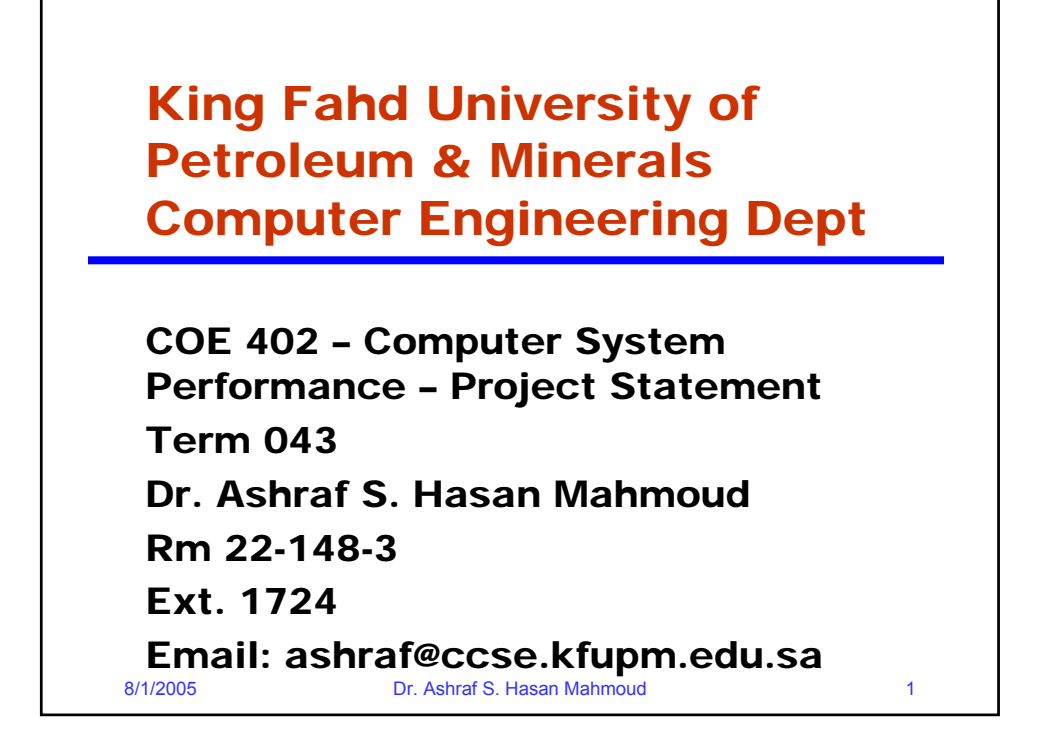

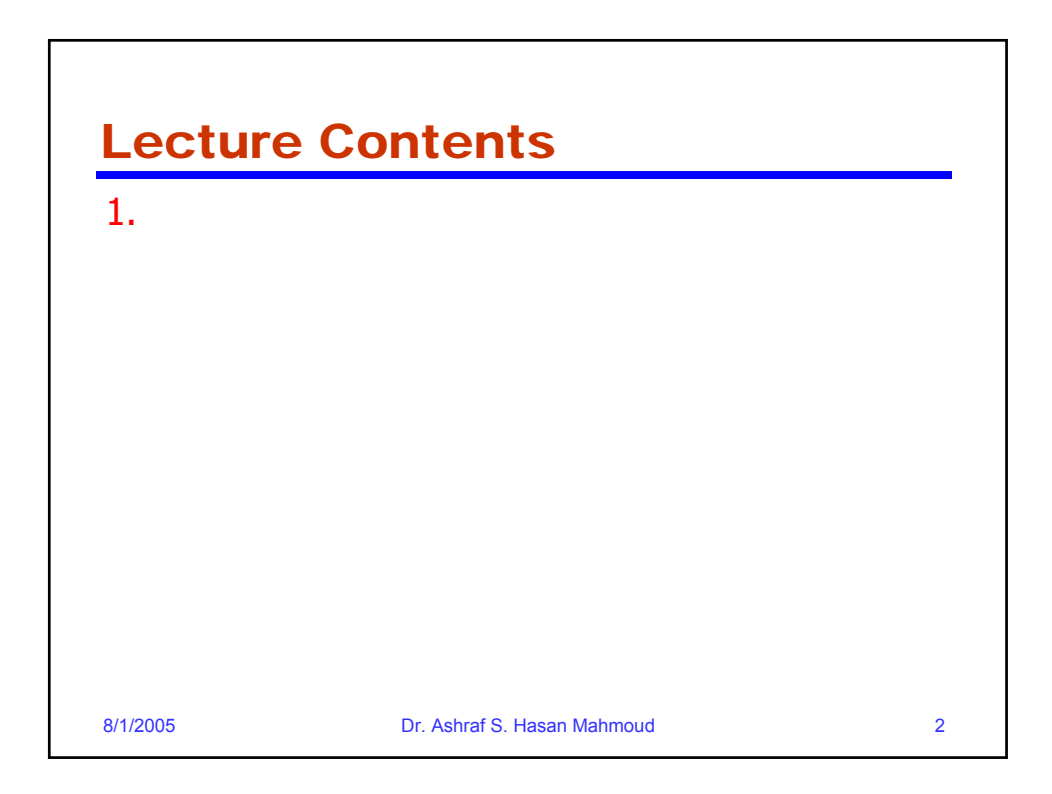

## CDMA Downlink Capacity – Problem Statement

• This is a data transmission scheduling problem where the total system power is the shared resource. CDMA is the chosen multiple access for future mobile and wireless networks. For CDMA systems there exist no hard capacity limit (i.e. number of time slots or frequency carriers) but rather connection requests are accepted as long as the collective quality of all transmissions within the network is acceptable. For<br>downlink (from basestation to mobile) transmissions,<br>the total available power for traffic should not be exceeded as well. Under these conditions and using<br>basic scheduling techniques like FCFS, it is required to<br>evaluation the network throughput and other basic performance figures like mean access delay, request drop rate, etc.

8/1/2005 Dr. Ashraf S. Hasan Mahmoud 3

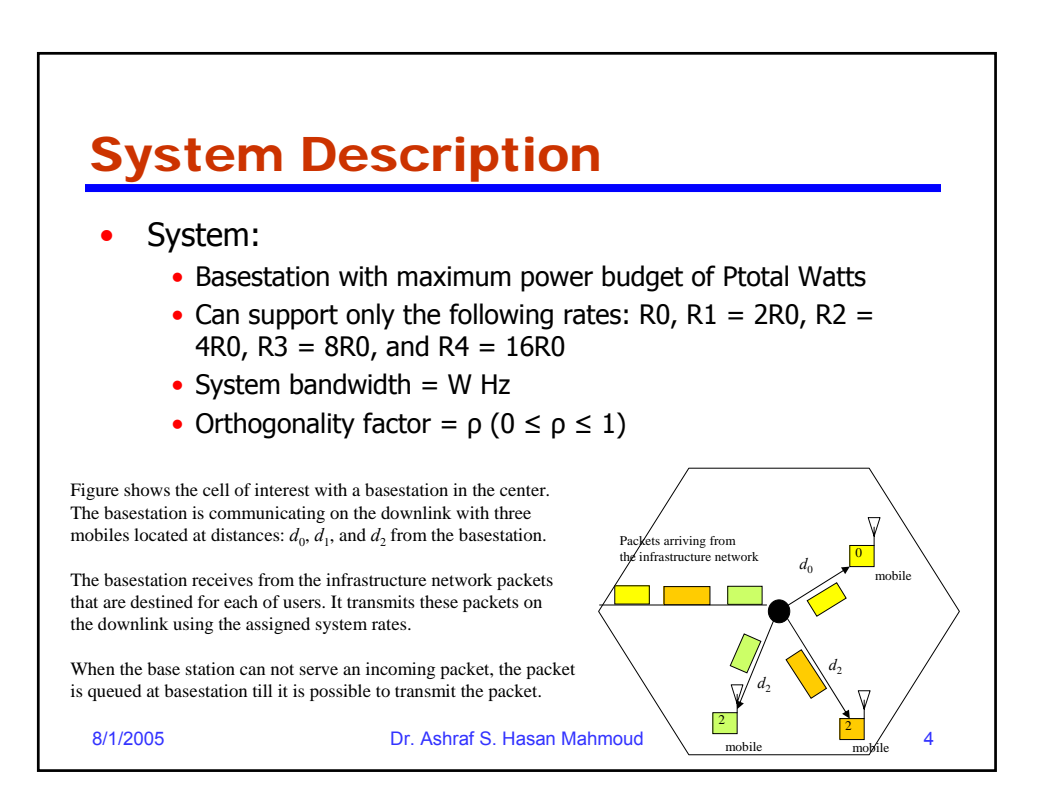

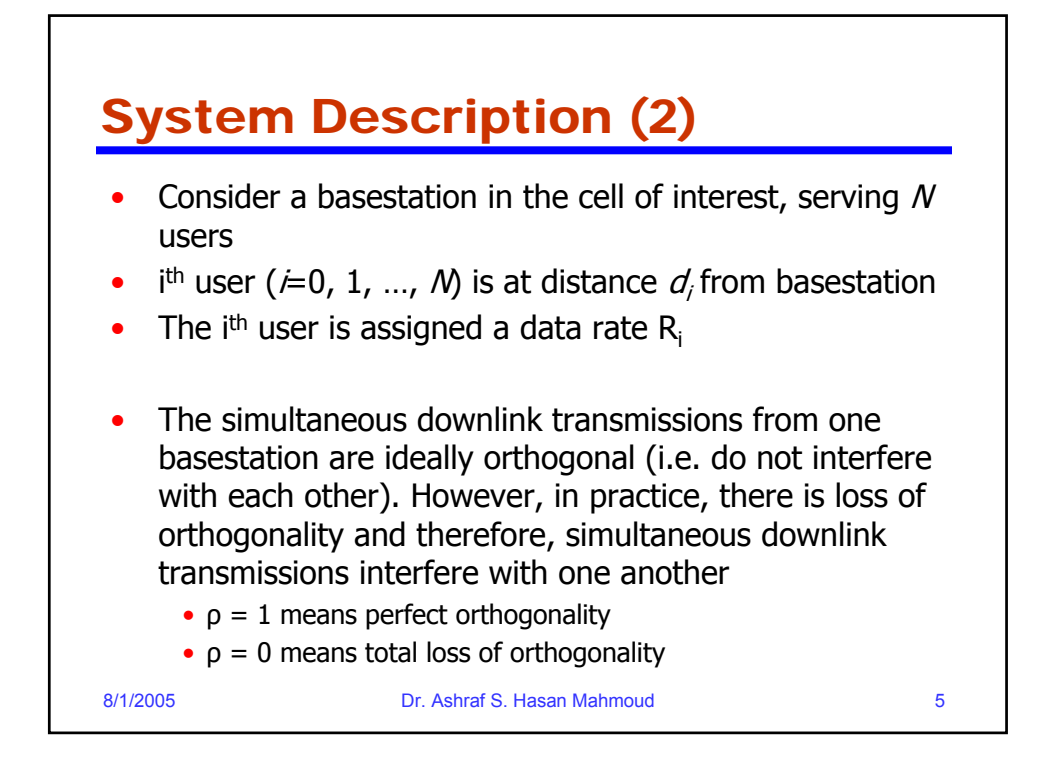

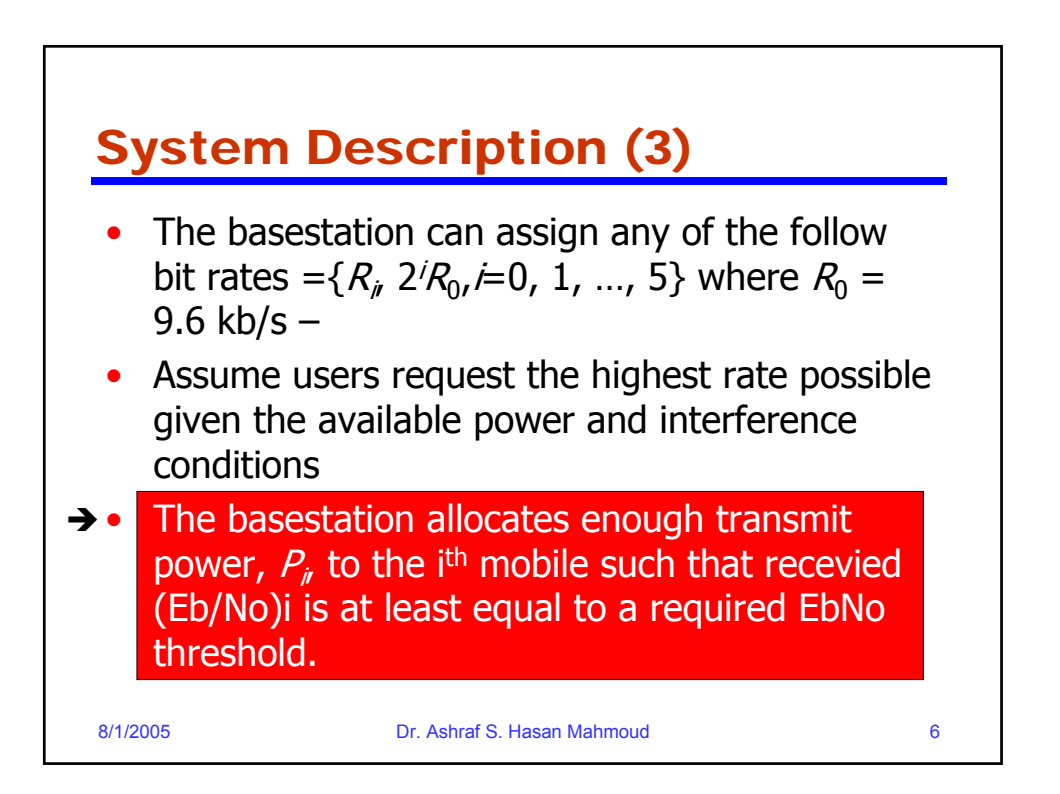

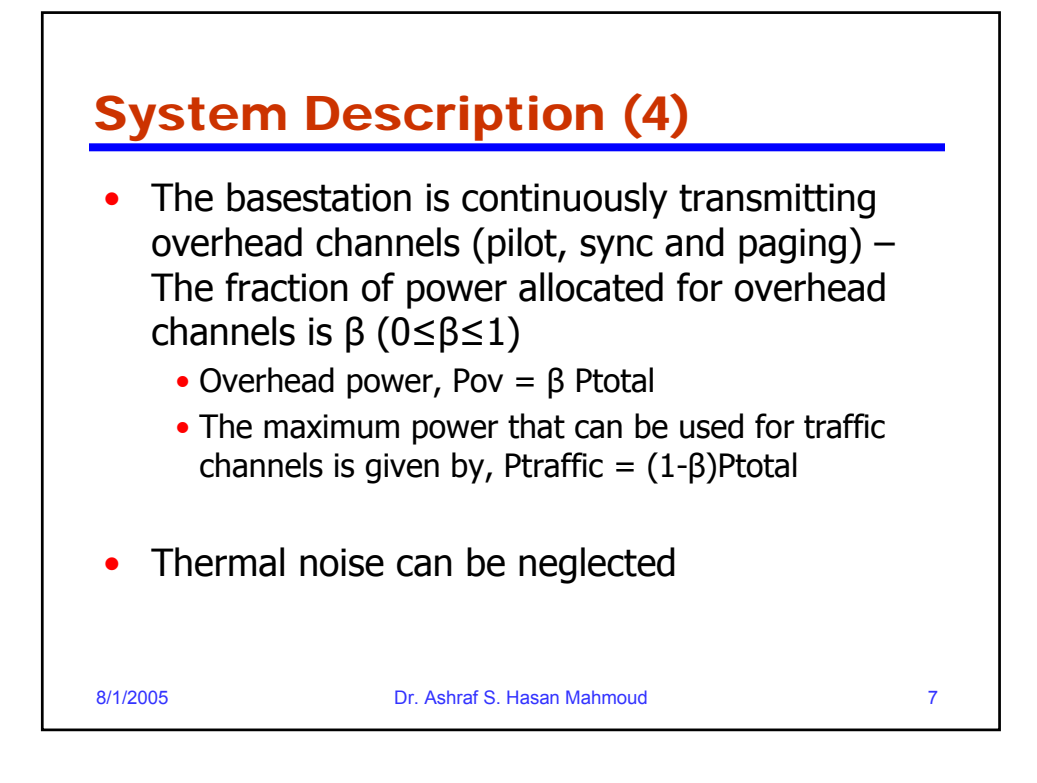

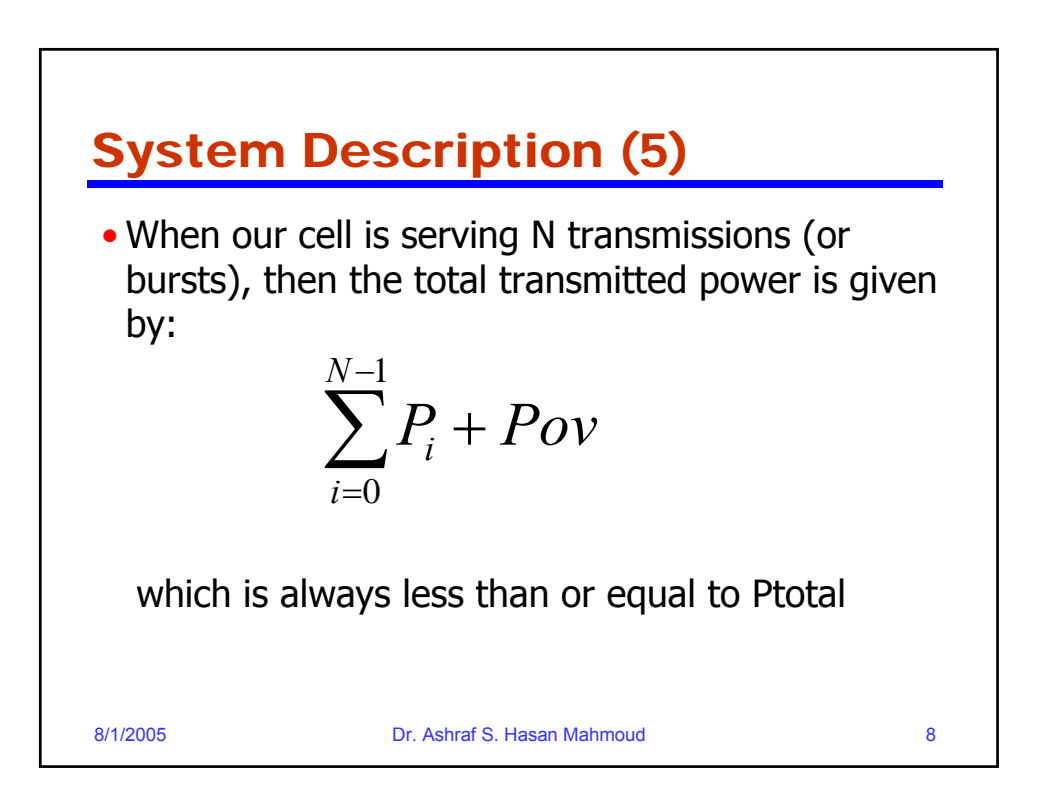

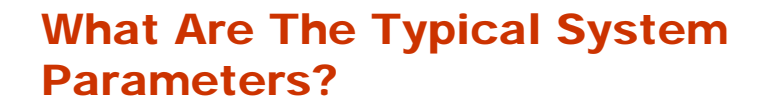

- System bandwidth,  $W = 1.25$  MHz
- Minimum Eb/No required  $=$  5 dB (note has to be converted to real numbers – i.e.  $10^{(5/10)} = 3.1623$ )
- Overhead power fraction,  $β = 0.2$
- Total power budget  $= 24$  Watts
- Orthogonality factor,  $p = 0.1$
- Mean packet arrival per user  $= 5$  packets/sec
- (mean) packet size  $= 1000$  bit

8/1/2005 Dr. Ashraf S. Hasan Mahmoud 9

8/1/2005 Dr. Ashraf S. Hasan Mahmoud 10 **How to Allocate P<sub>i</sub>?** • For the ith user (i=0,1, ..., N-1) calculate  $g_i$  where  $g_i$  is given by • Note (Eb/No)min is the minimum required Eb/No figure for correct operation of the link • ρ is the orthogonality factor • W is the system bandwidth in Hz Perform the following check • Remember β is the fraction of overhead power If the above is true then Pi's can be calculated using •  $f_i$  is defined in next slide • If the condition is NOT true, then the system can not support these specific N users at the specified rates  $(1-\rho+f_i)\frac{1-\rho\sqrt{2}}{1-\sum_{i=1}^{N-1}g_i(1-\rho+f_i)}$  $= g_i(1-\rho+f_i)$  $1 - \sum g_i (1$  $(1-\rho+f_i)$   $\frac{N}{N}$  $i \mu$ <sup>-</sup> $\mu$ <sup>+</sup> $j$ <sub>*i*</sub>  $\sum_{i=1}^{j} \frac{g_i (1 - \rho + f_i)}{1 - \sum_{i=1}^{N-1} g_i (1 - \rho + f_i)}$  $P_i = g_i(1 - \rho + f_i) \frac{Pov}{\sqrt{1 - \rho^2}}$ ρ ρ  $\sum_{i=1}^{N-1} g_i (1 - \rho + f_i) \leq (1 - \beta)$  $g_i = ((W/R_i)/(E_b/N_0)_{min} + 1 - \rho)^{-1}$ 

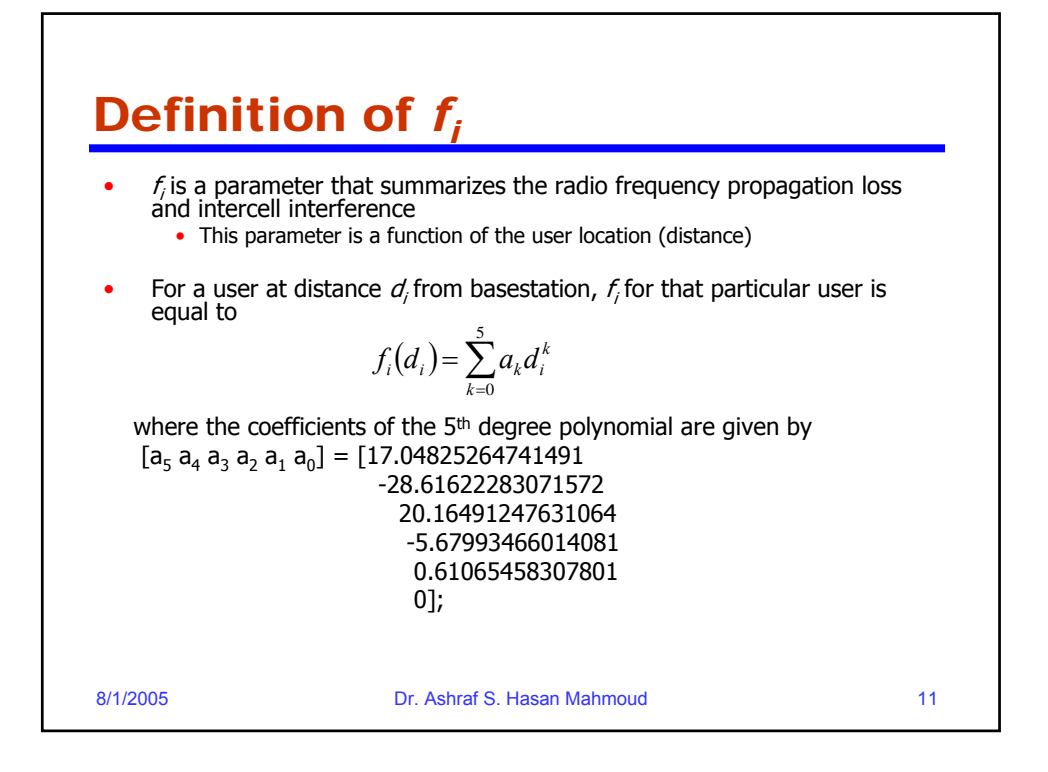

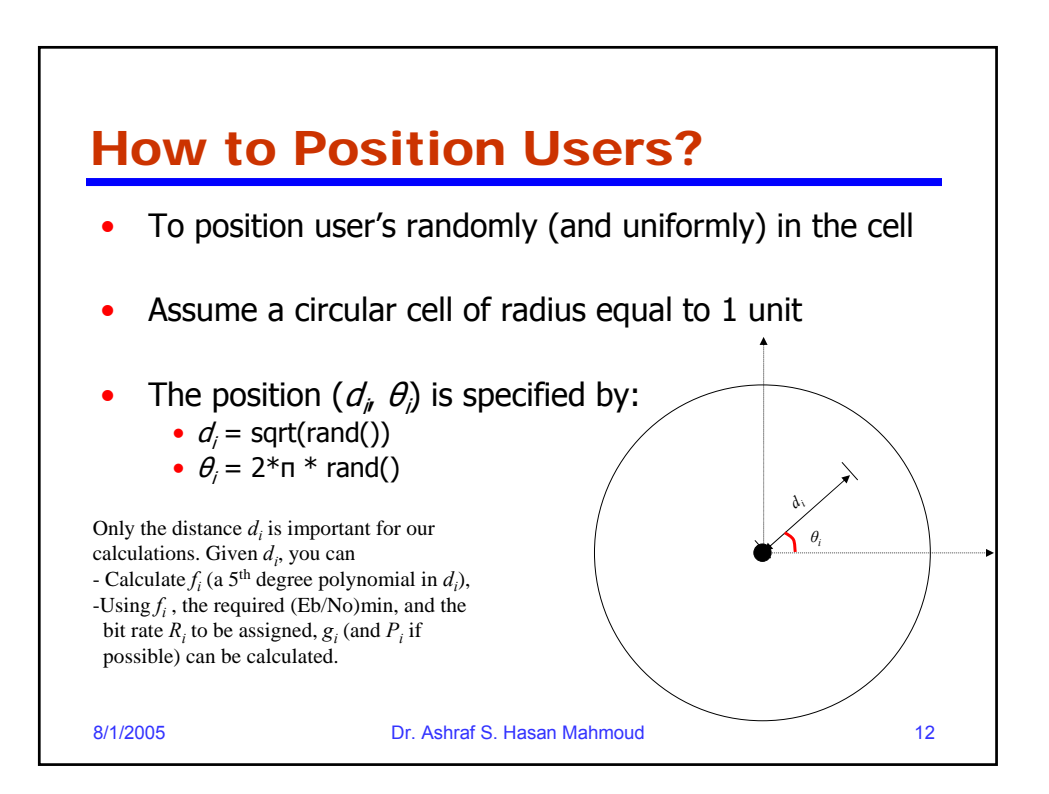

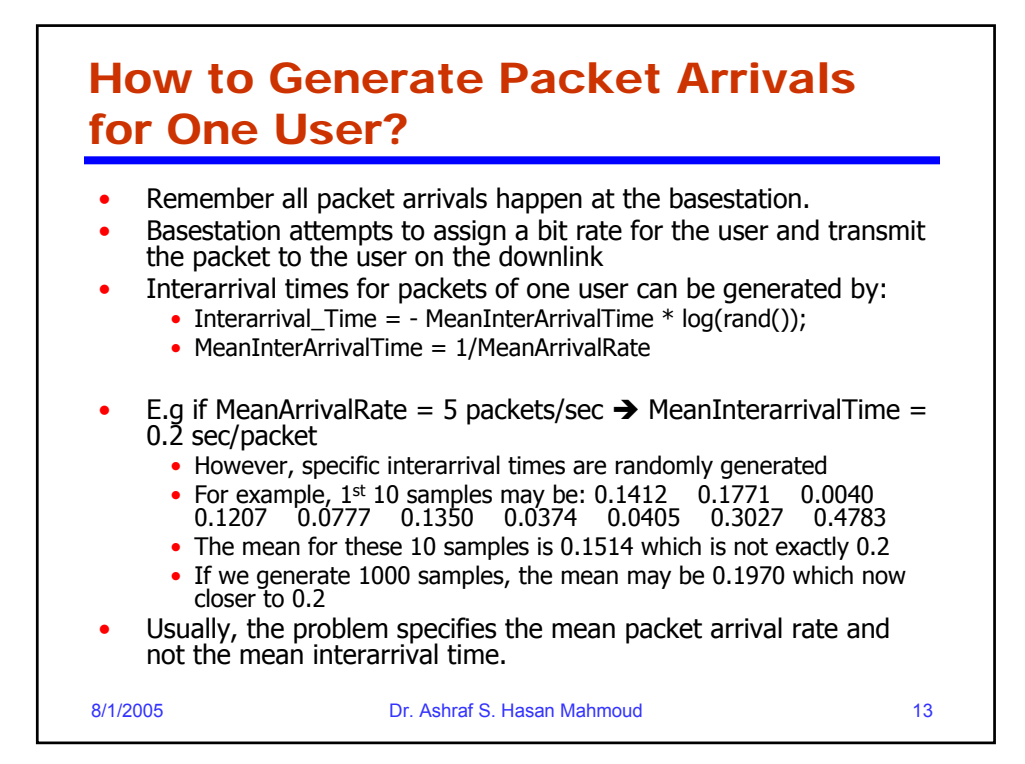

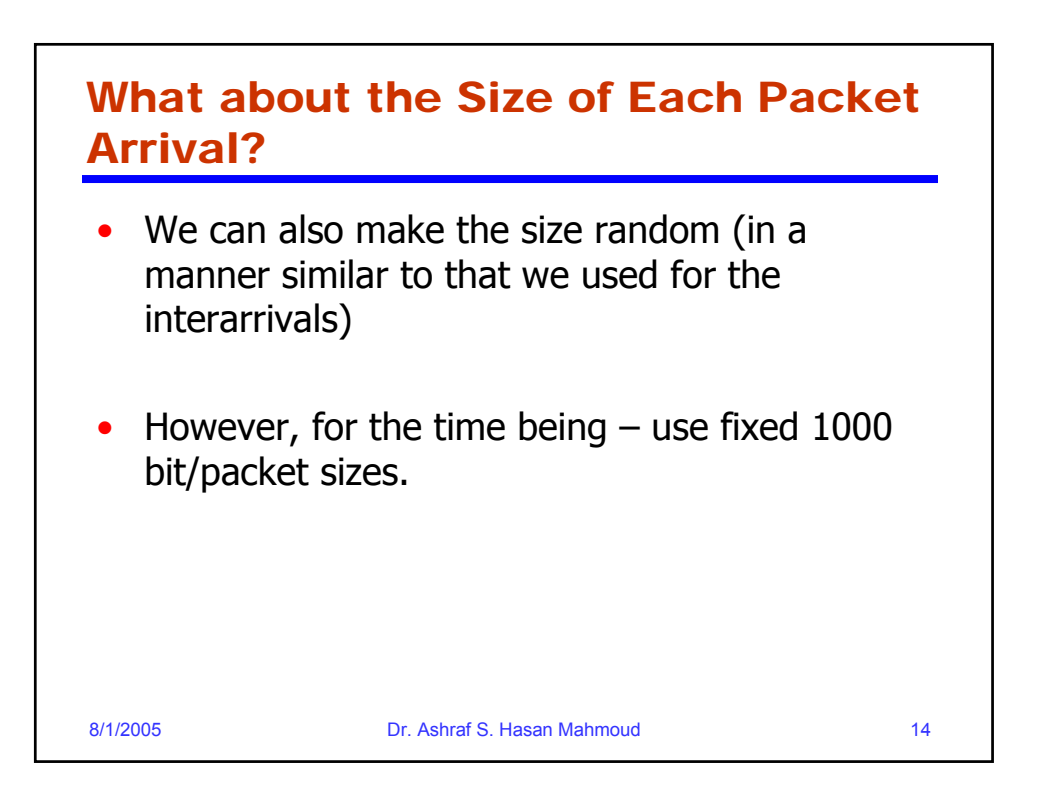

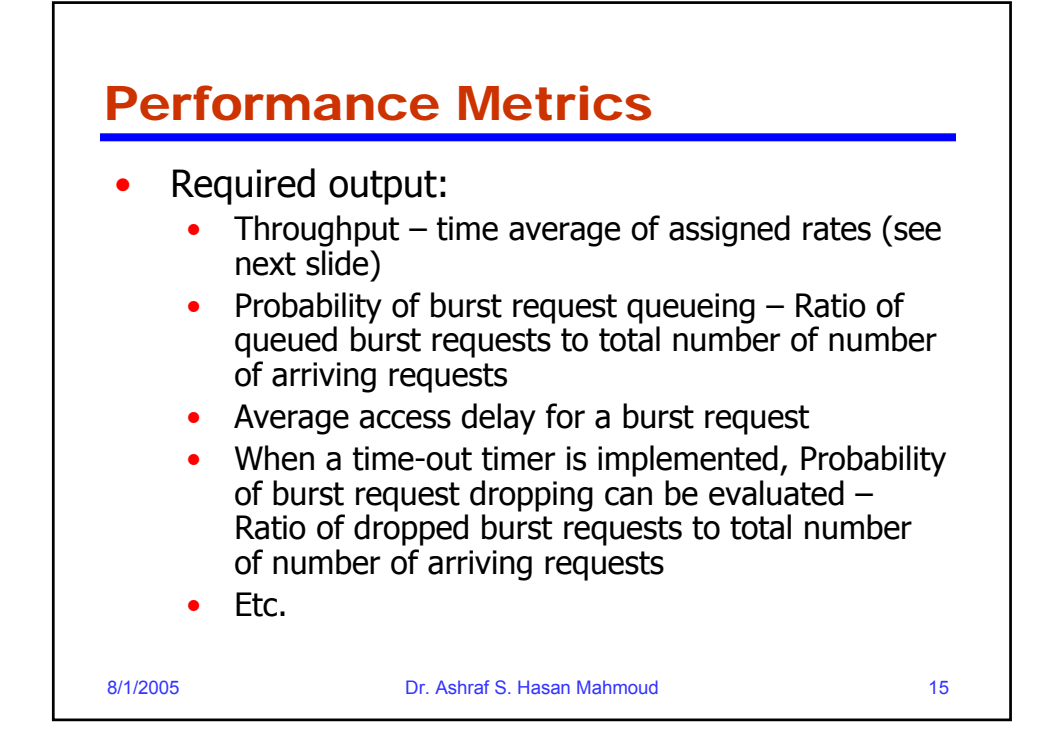

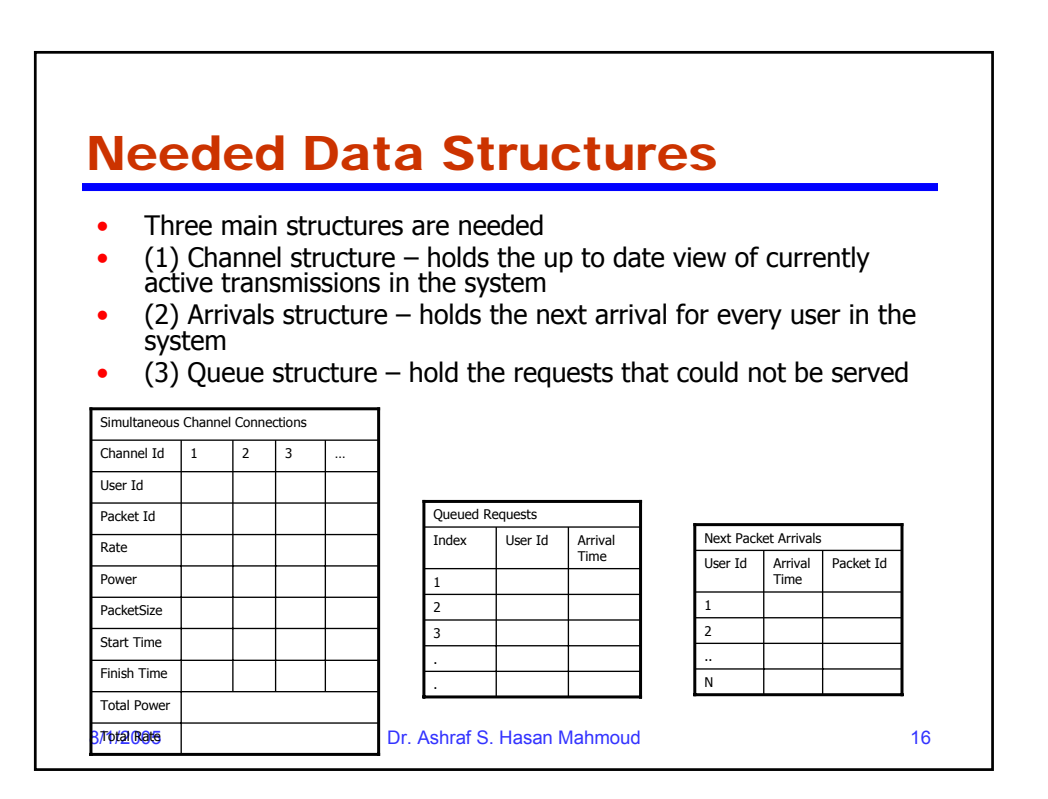

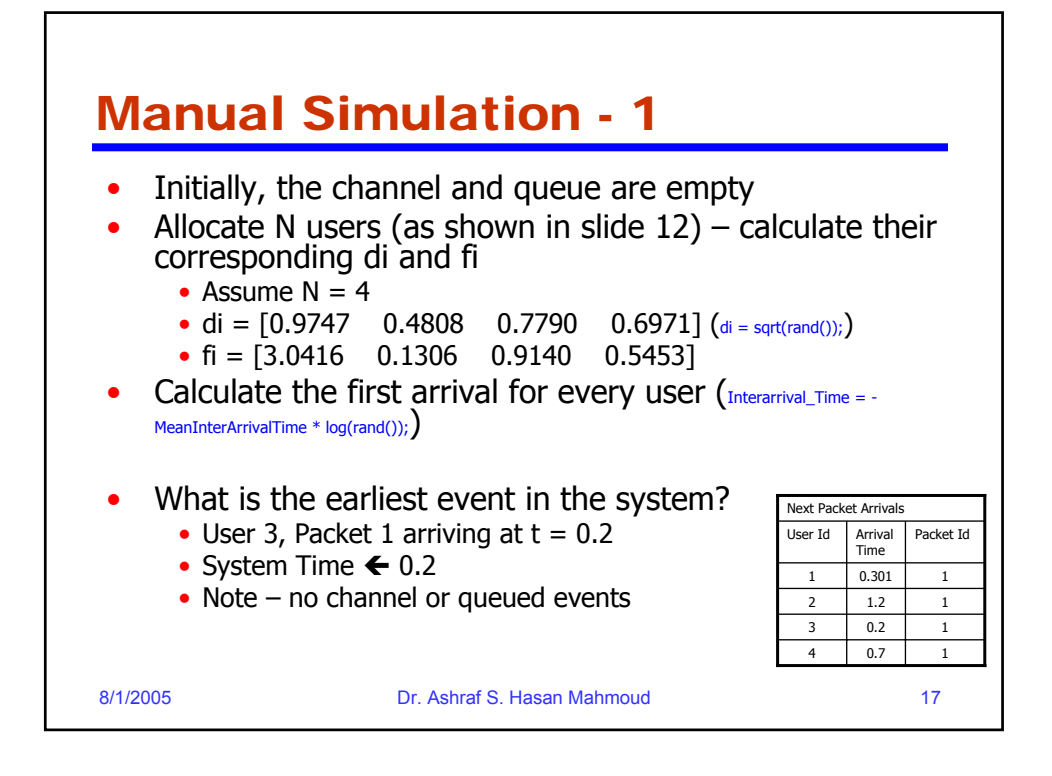

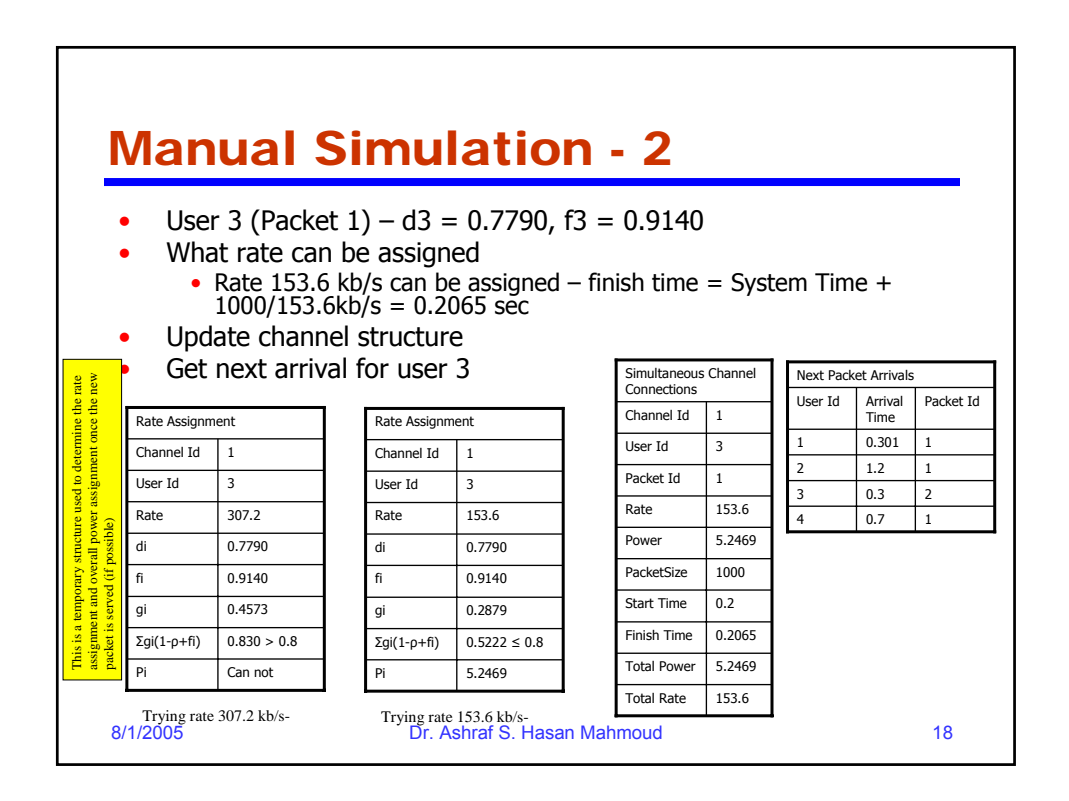

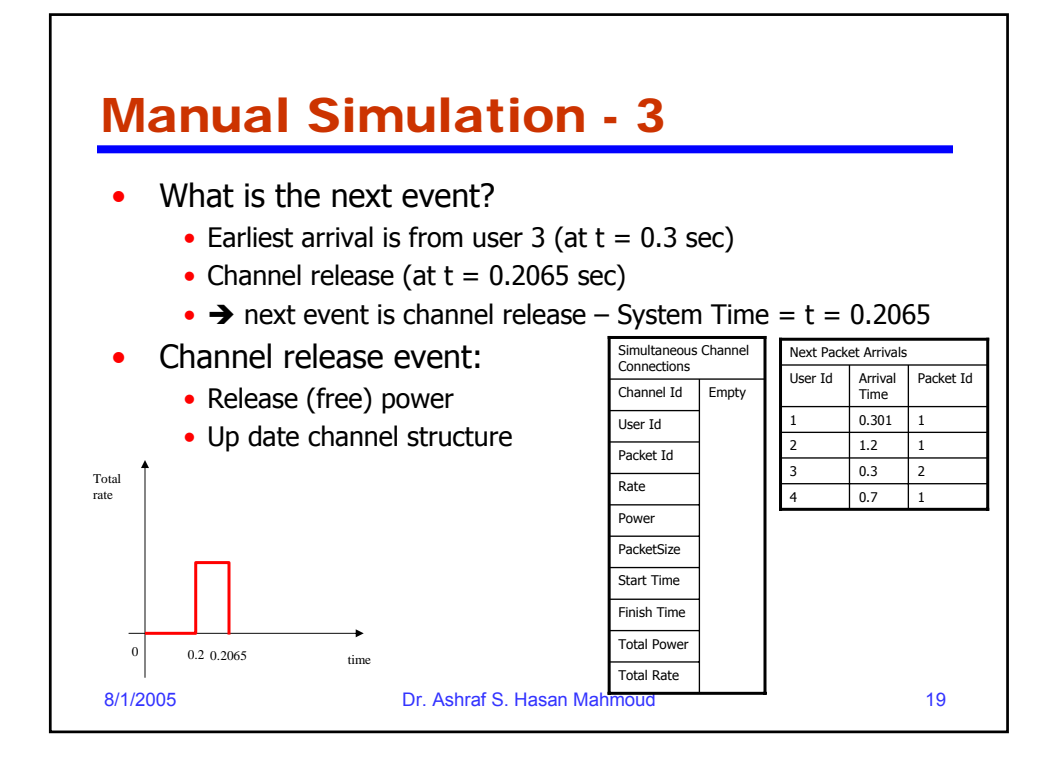

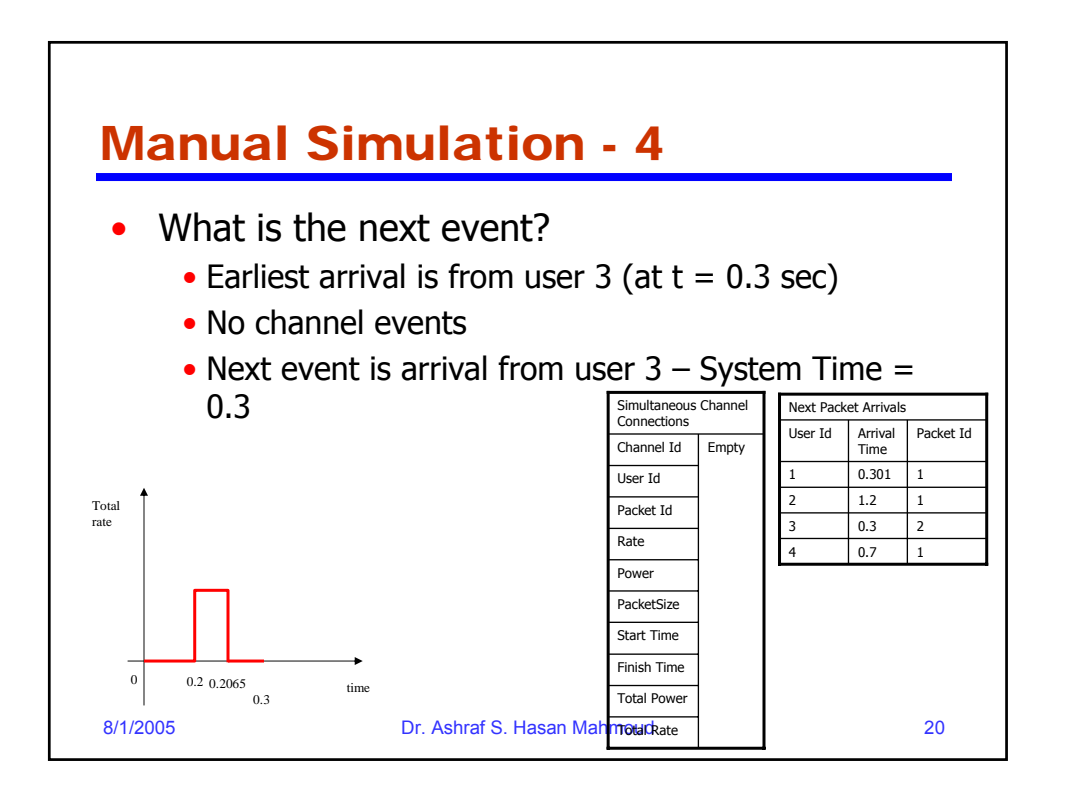

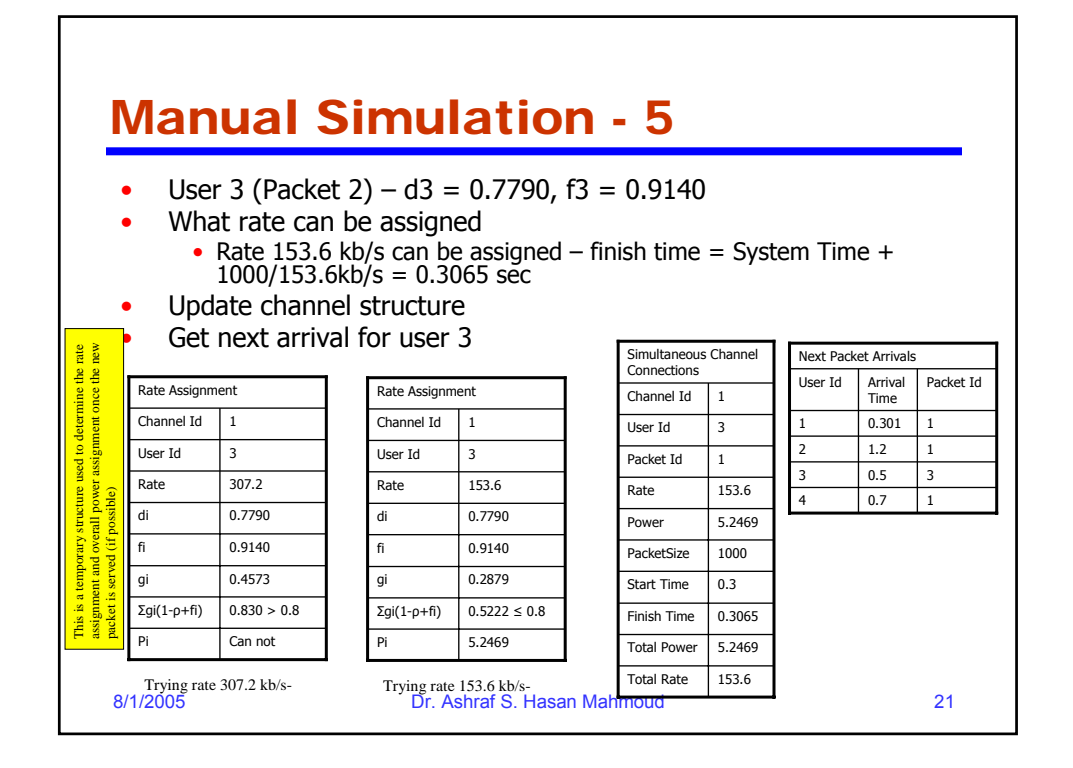

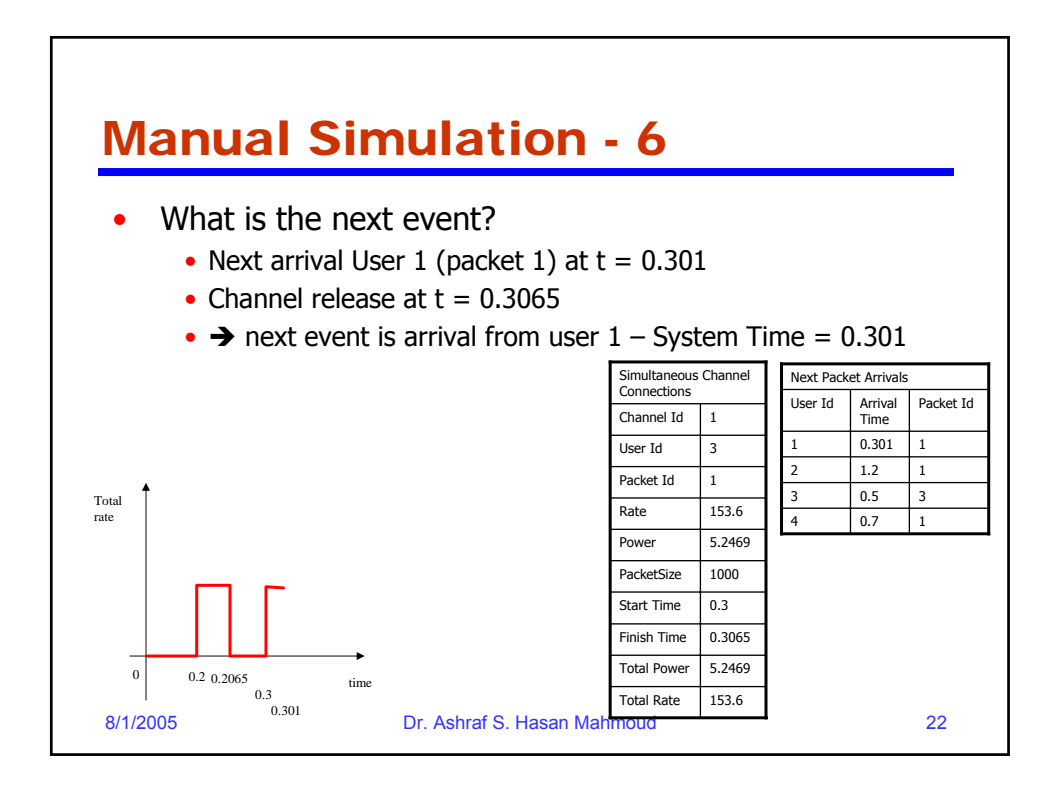

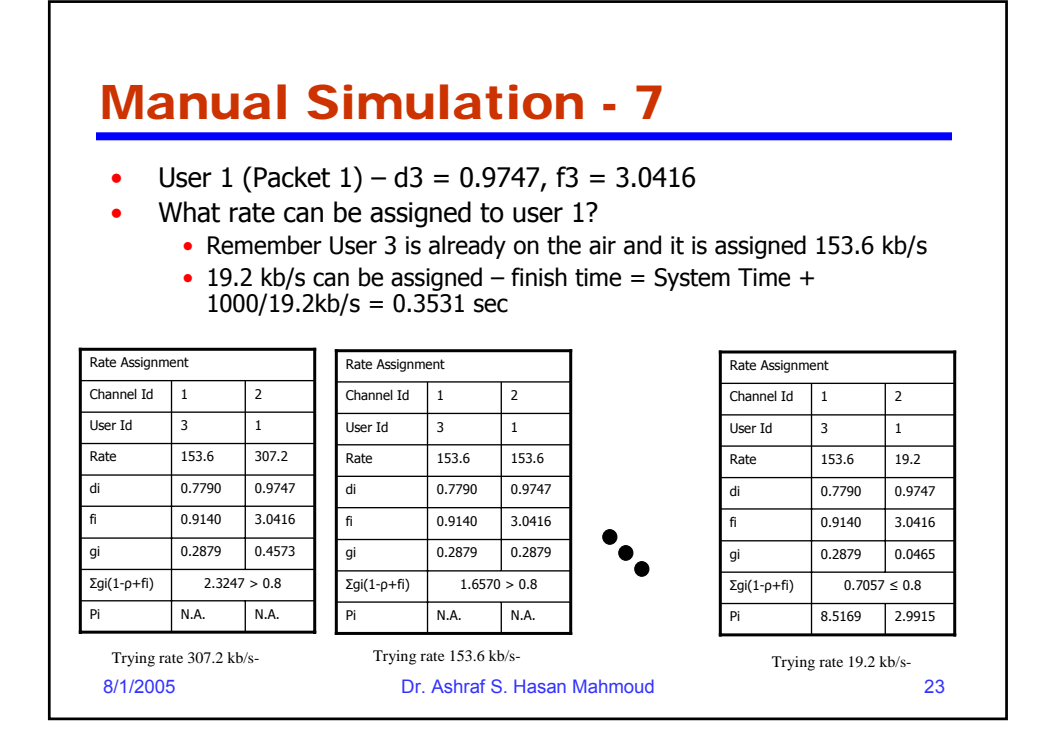

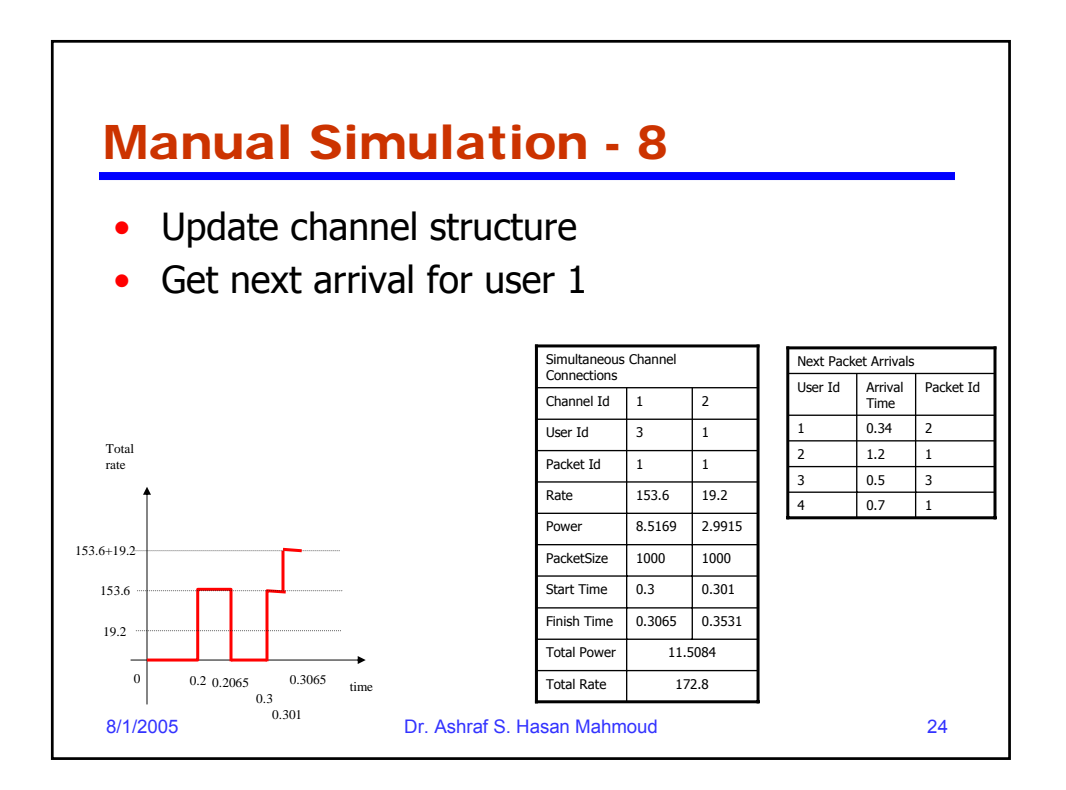

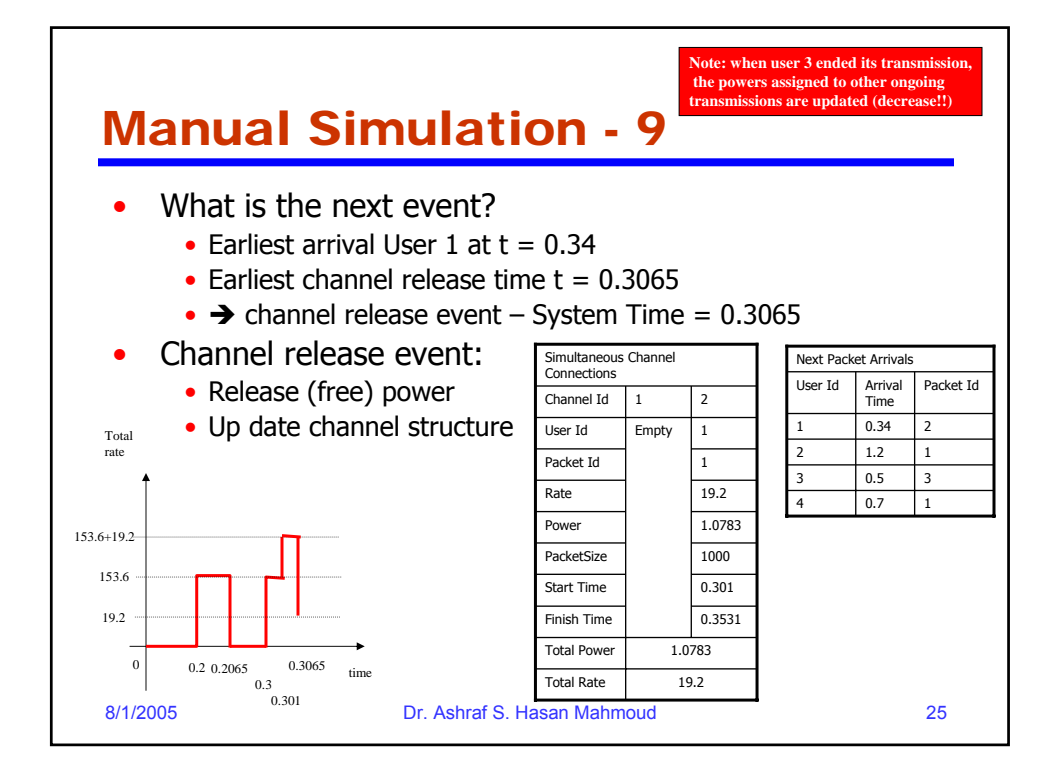

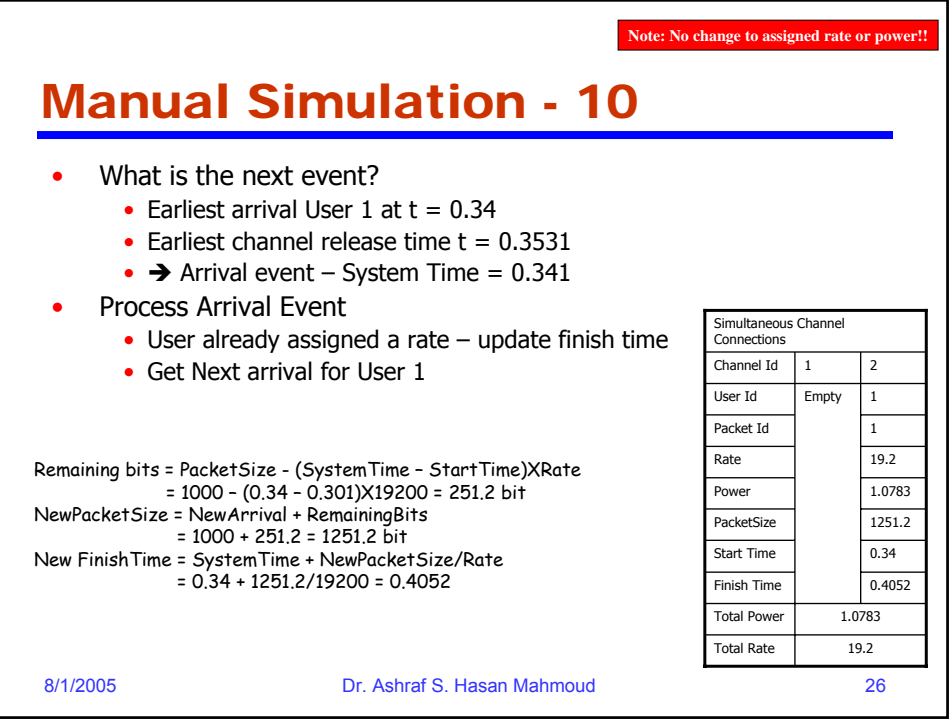

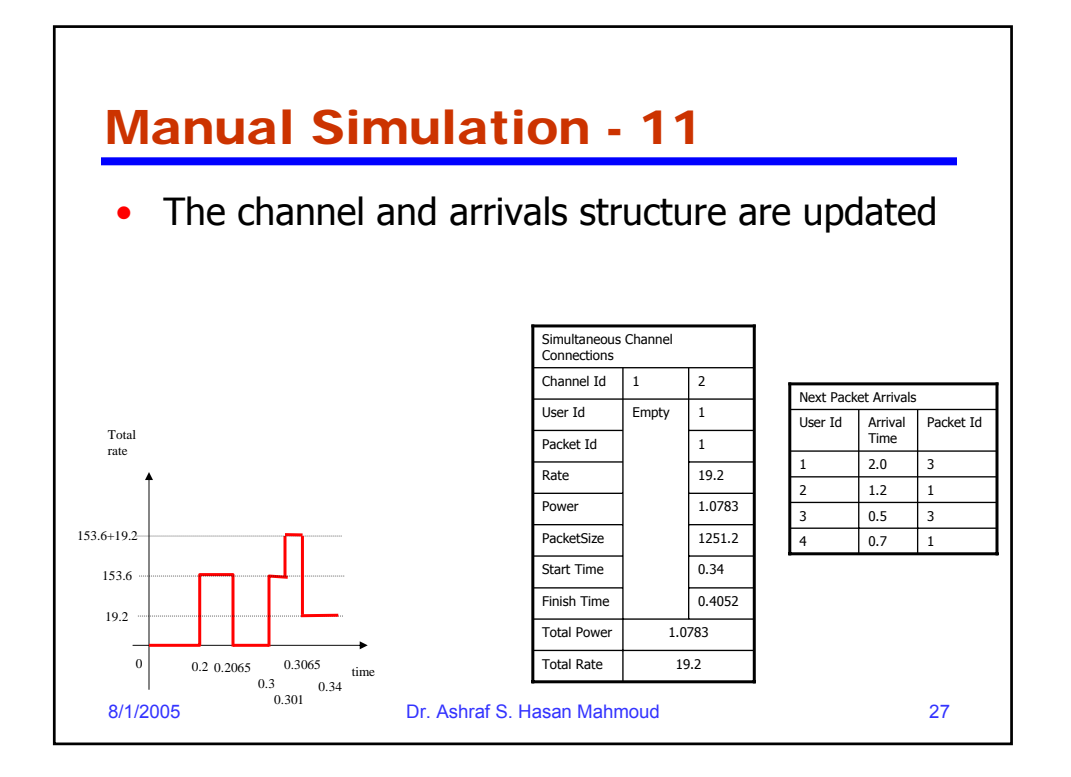

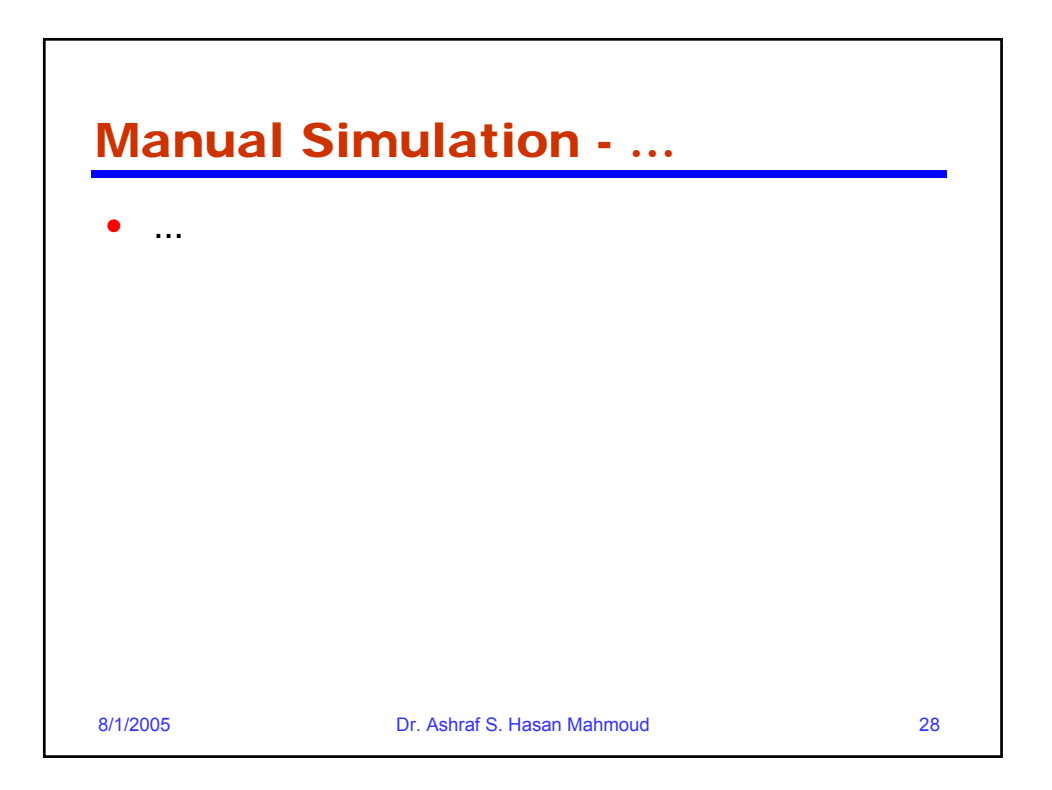

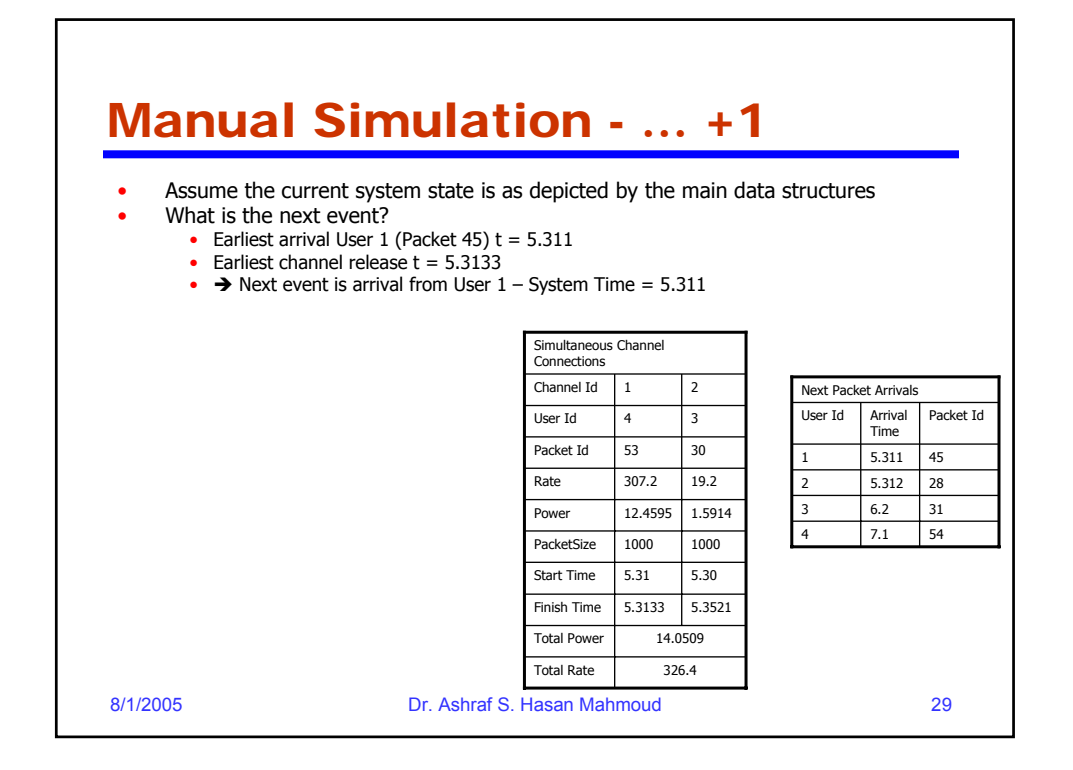

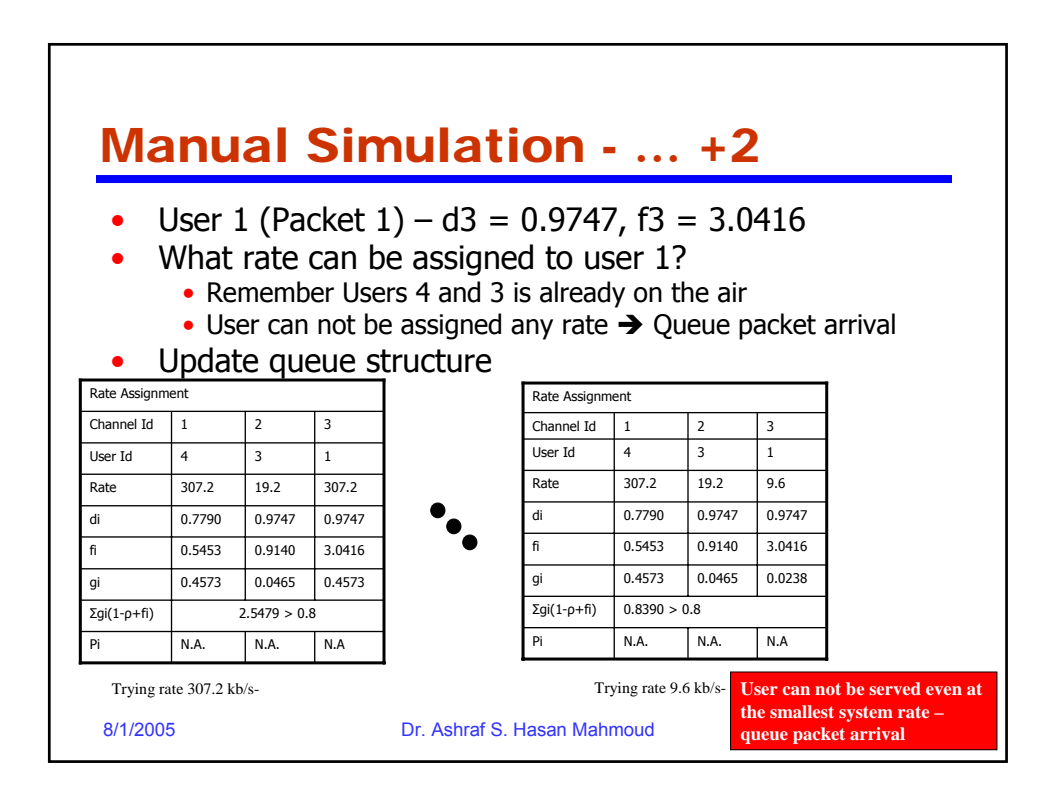

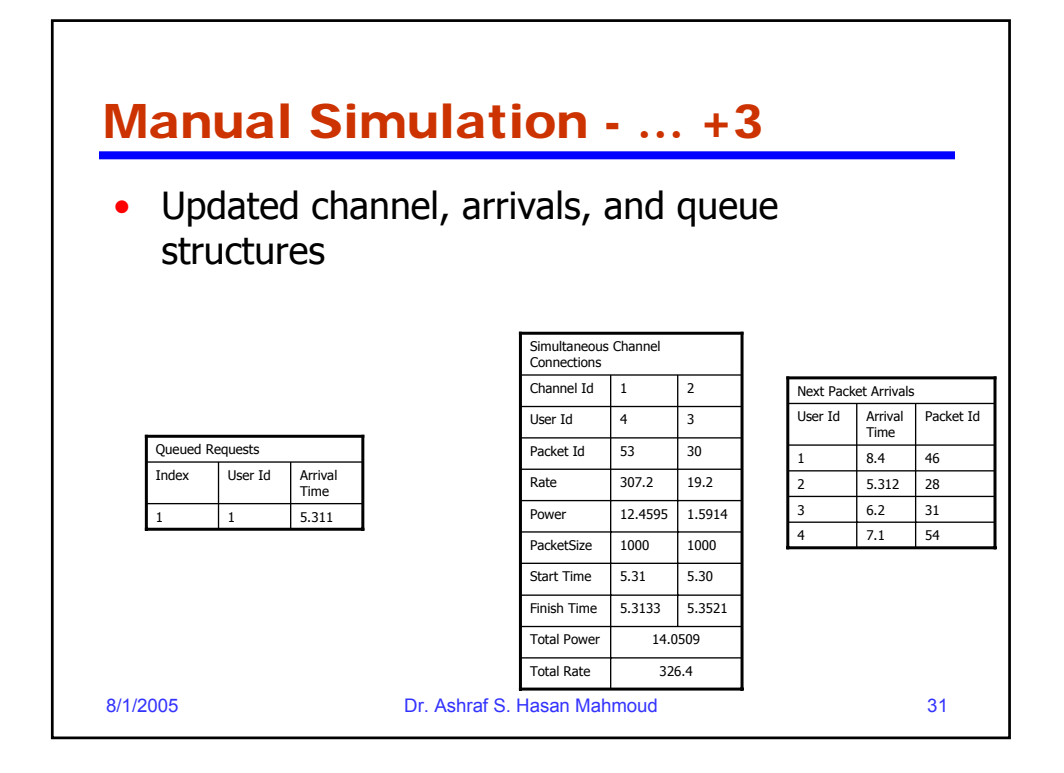

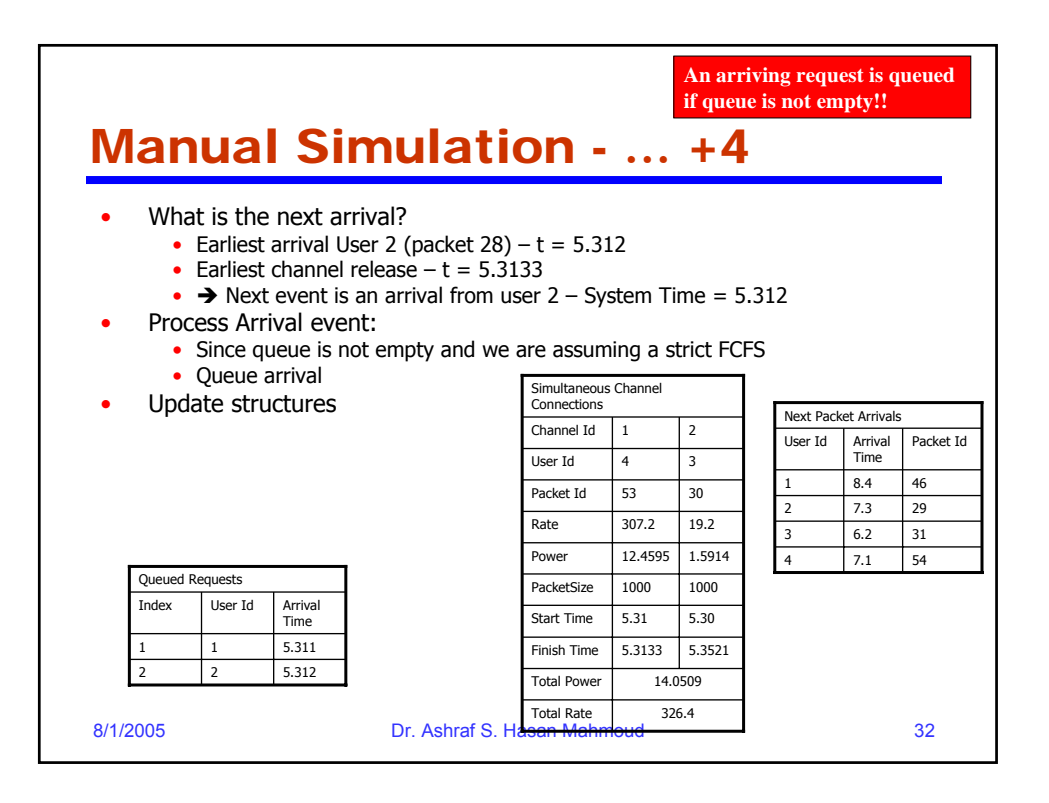

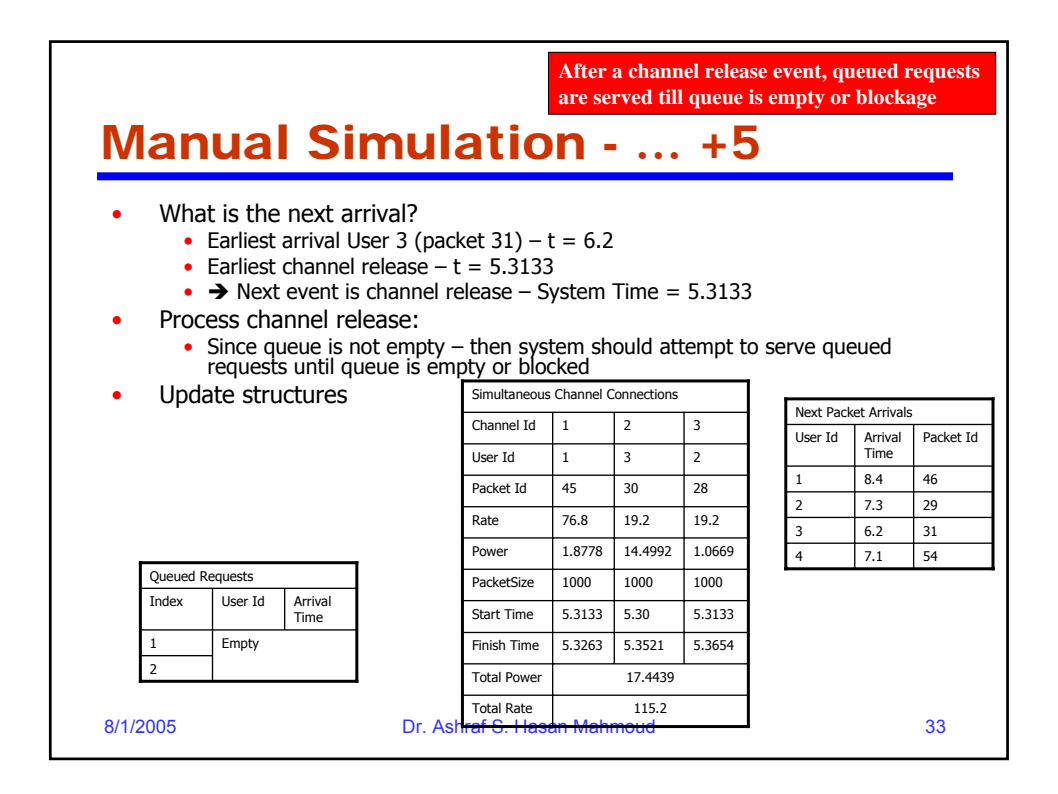

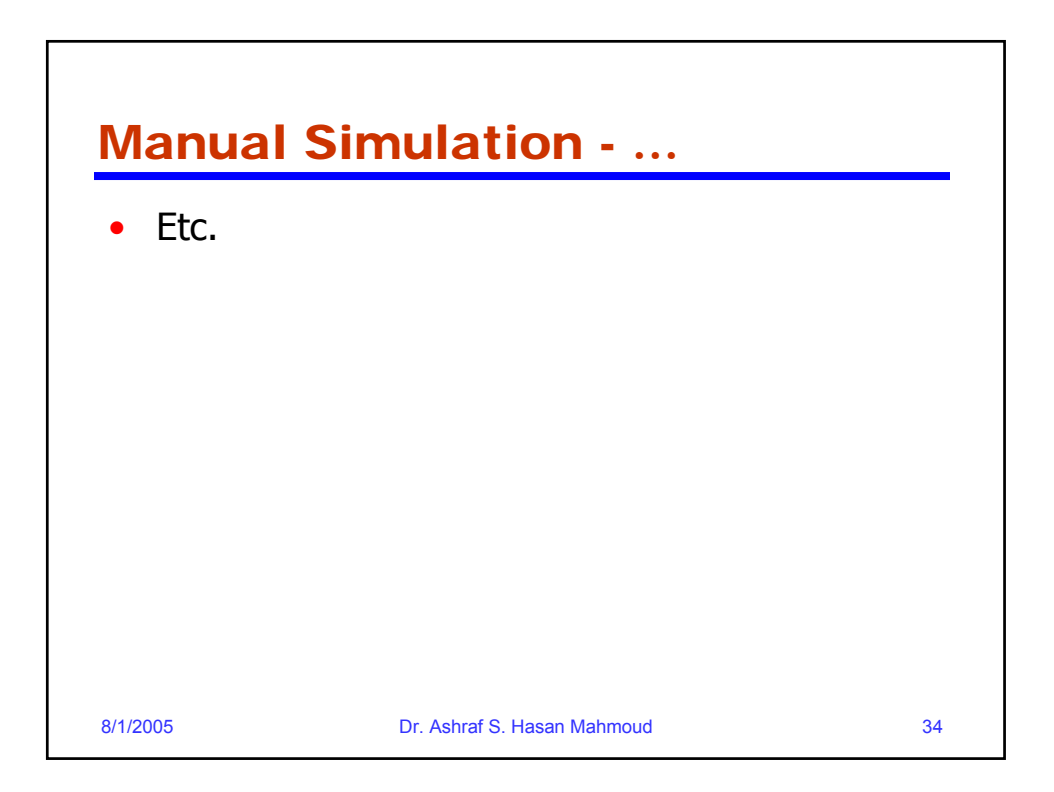

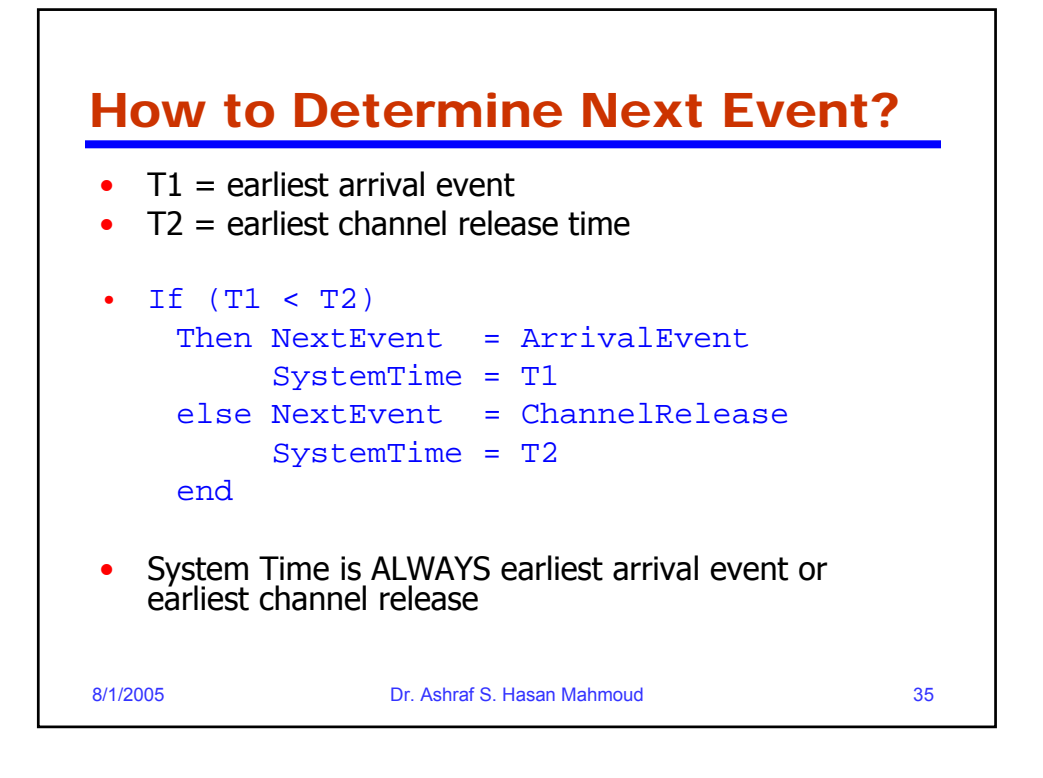

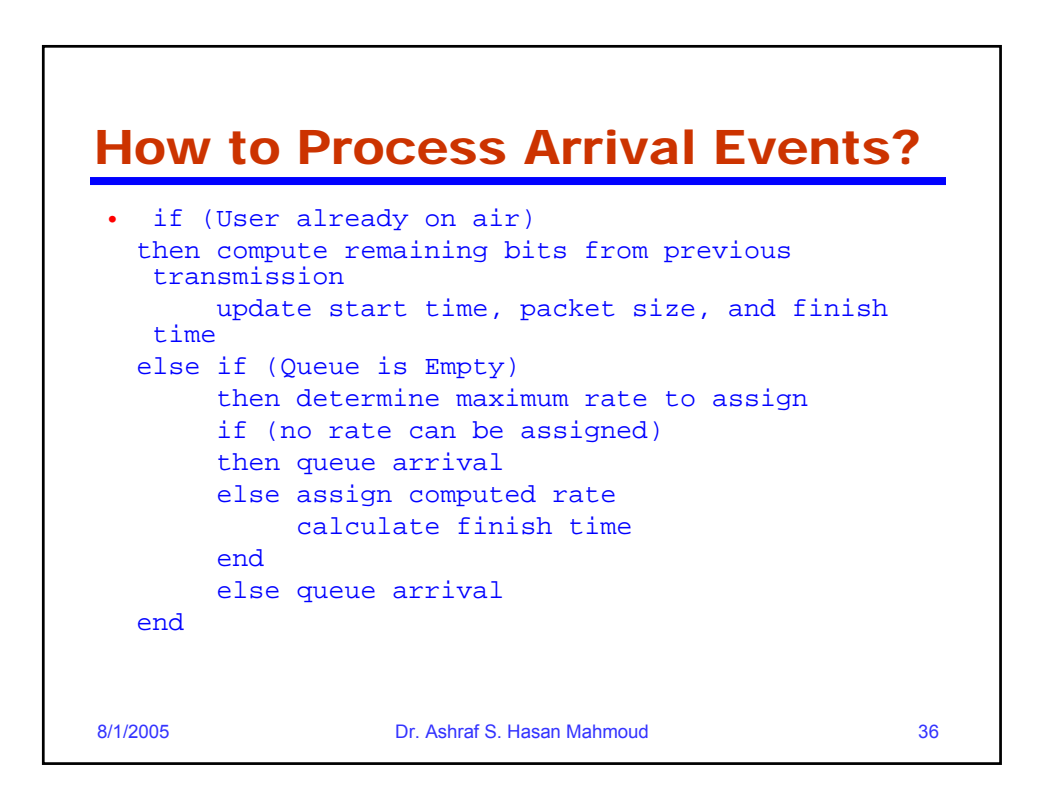

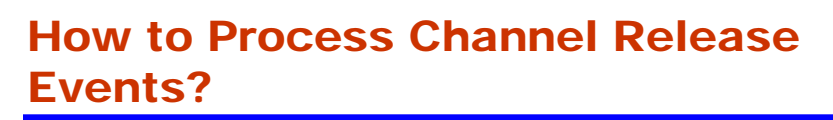

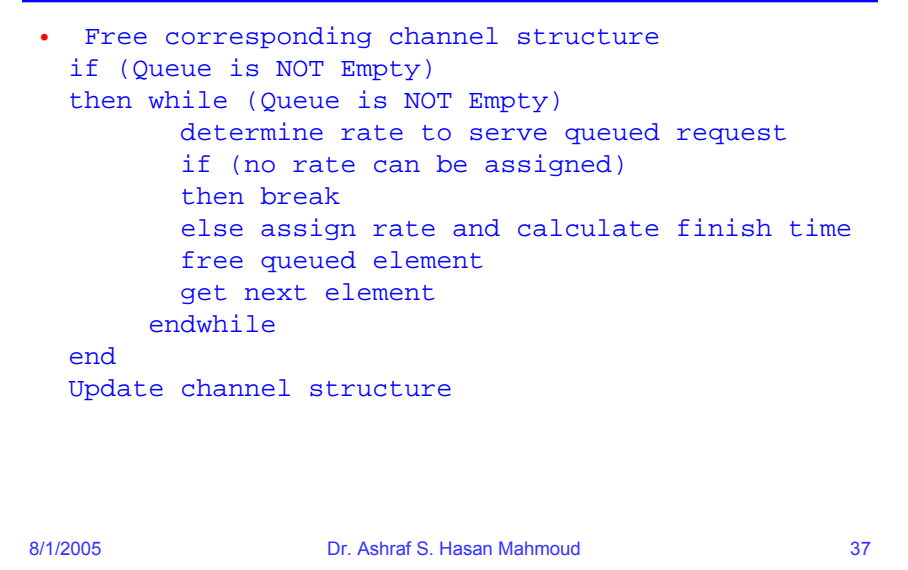

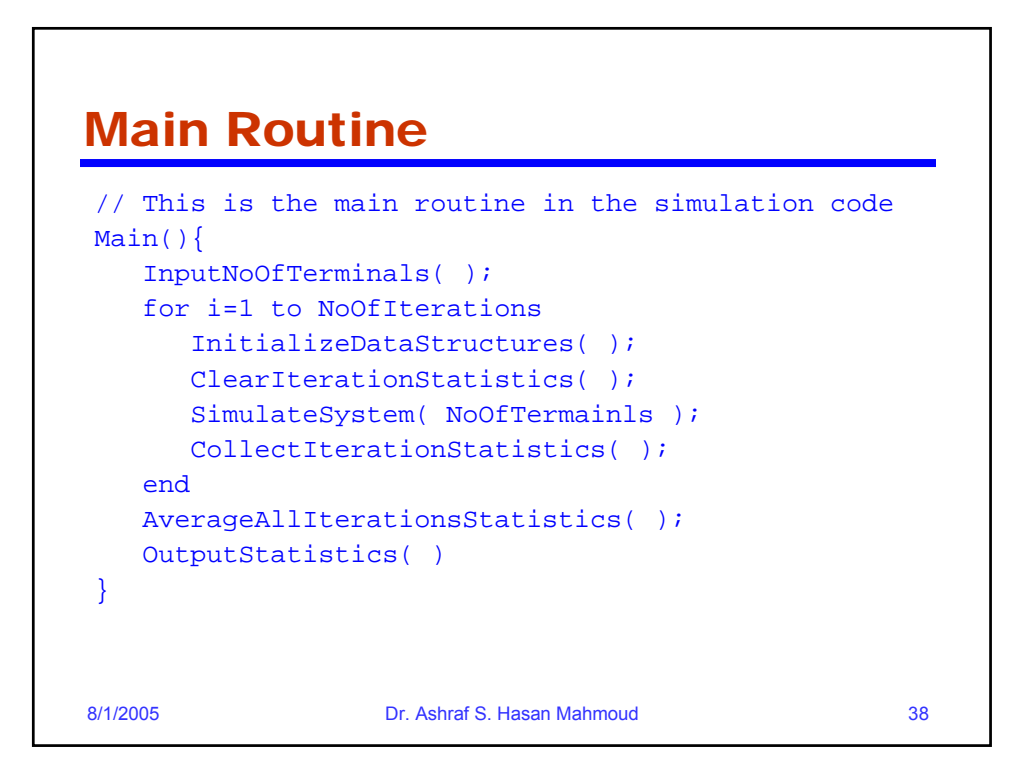

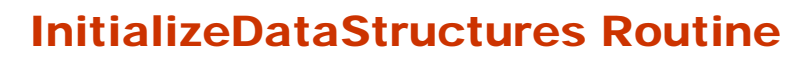

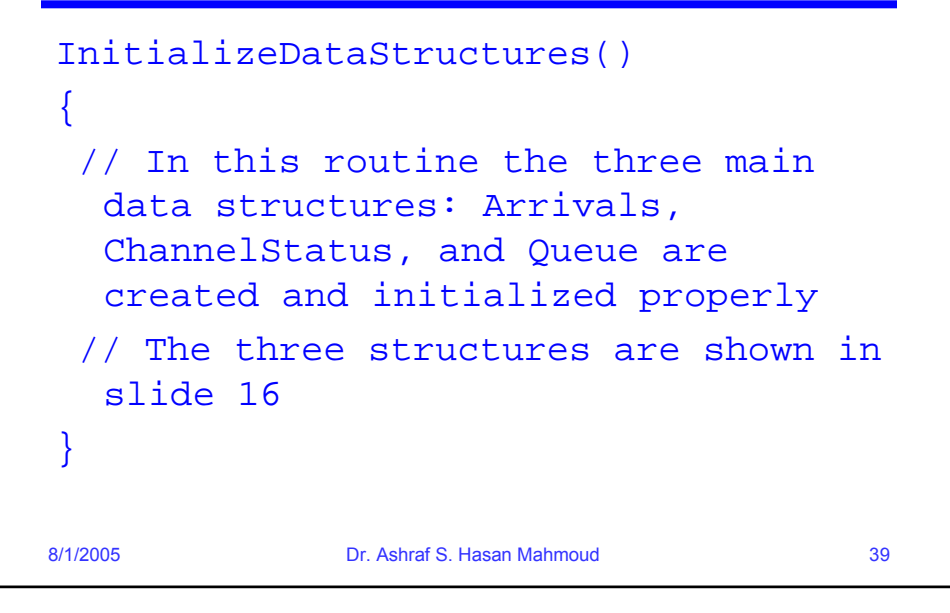

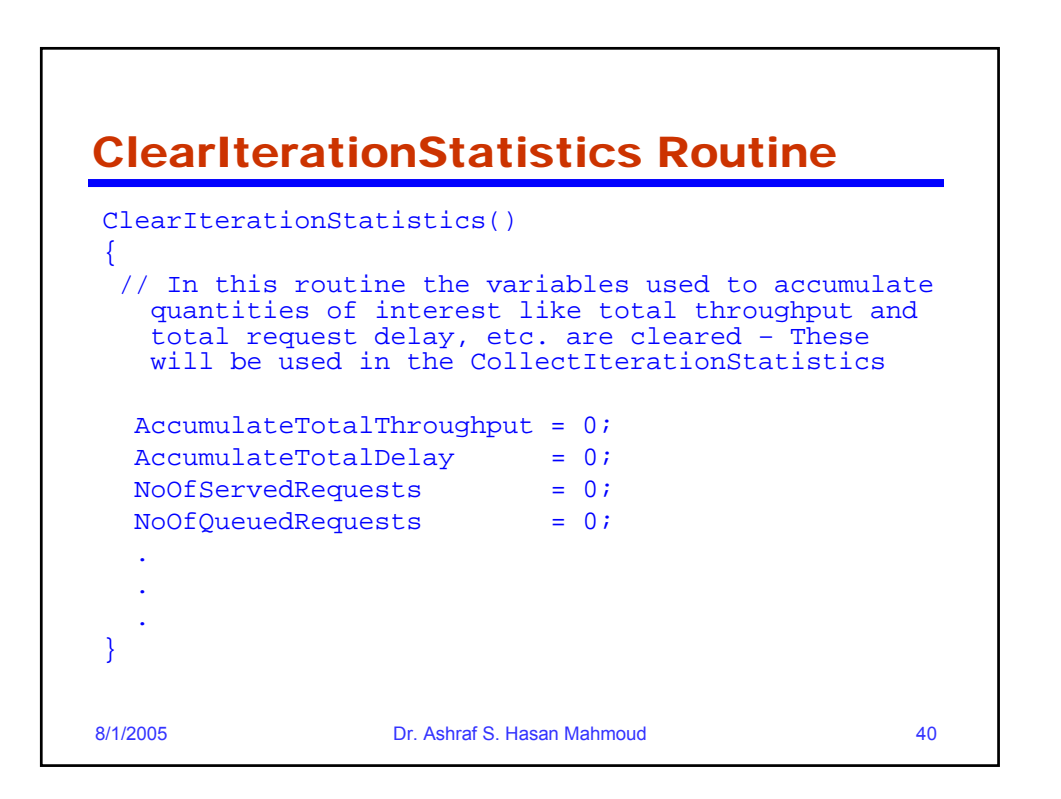

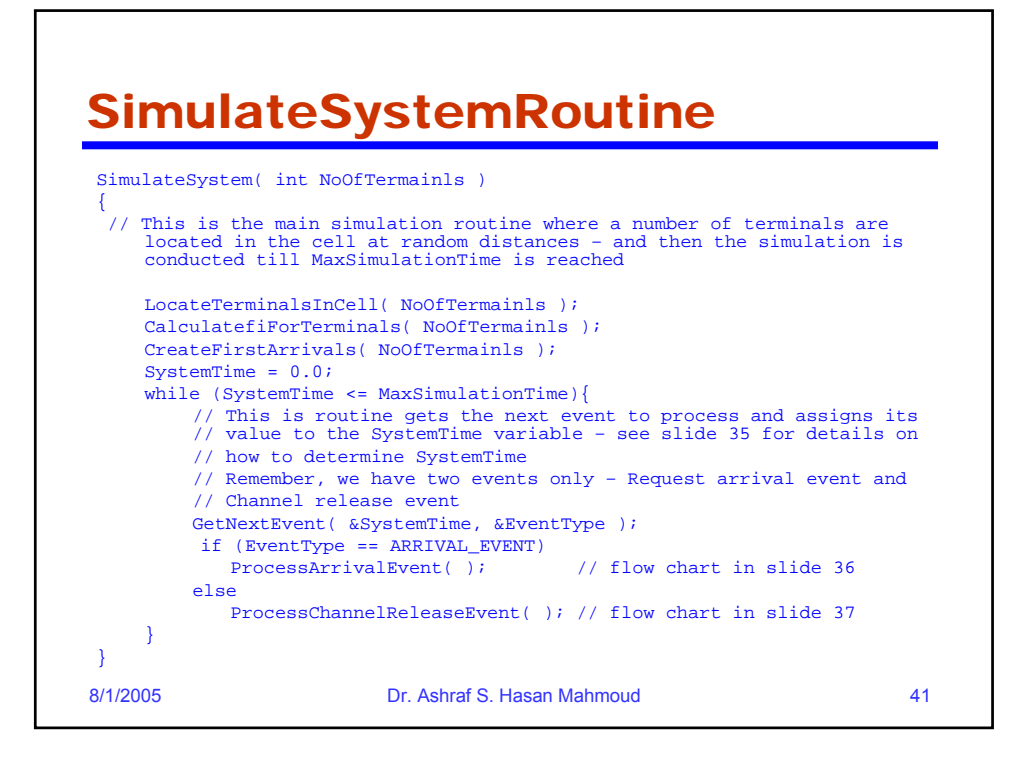

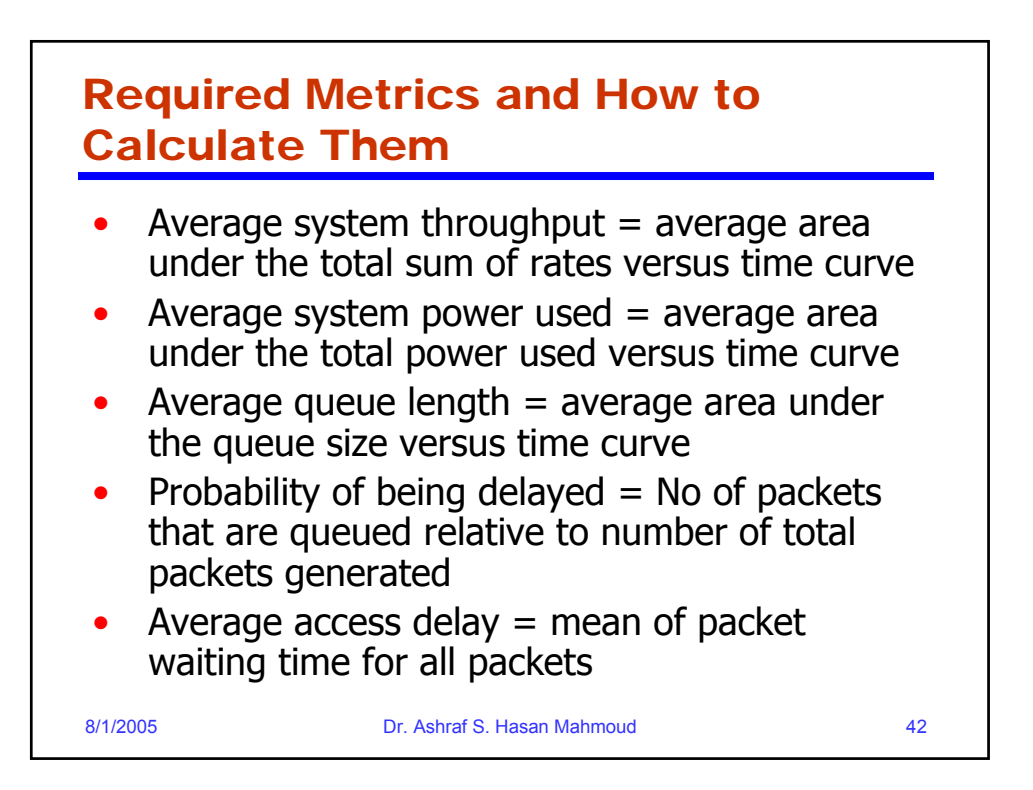

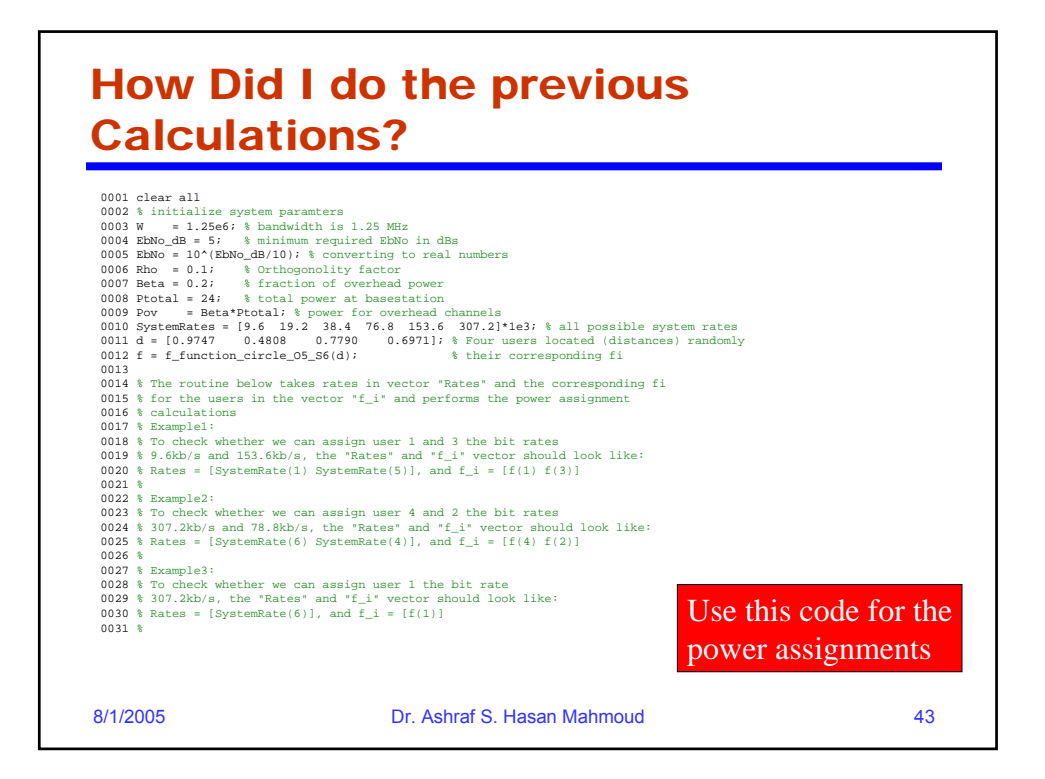

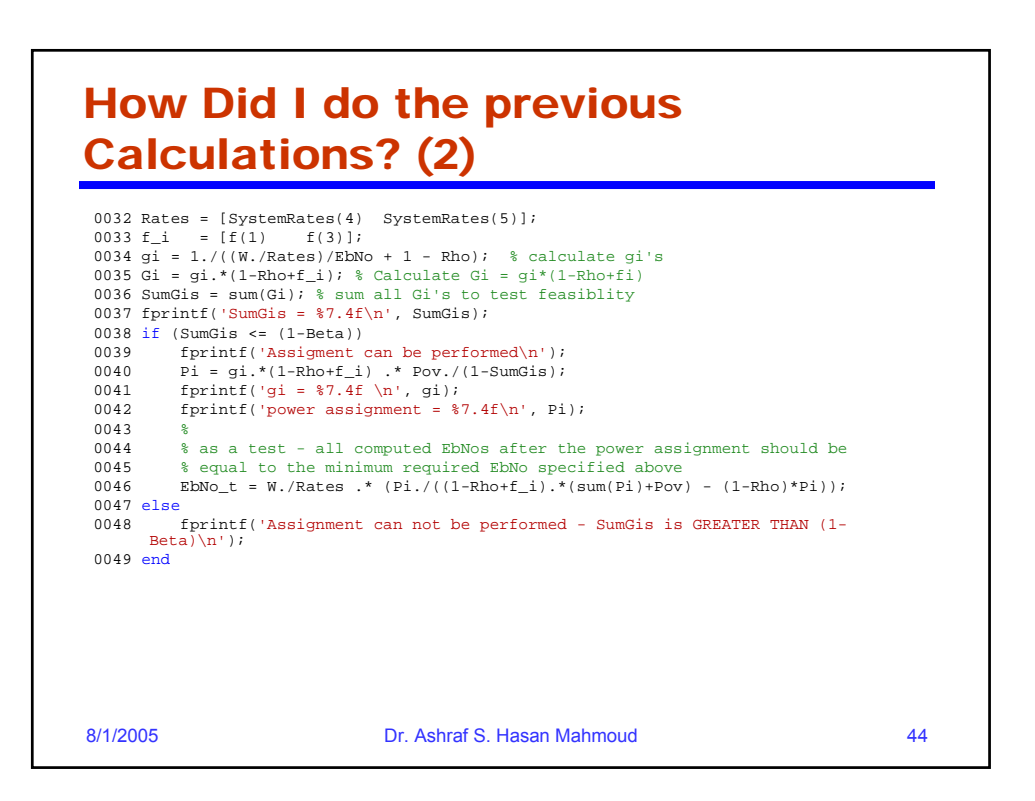

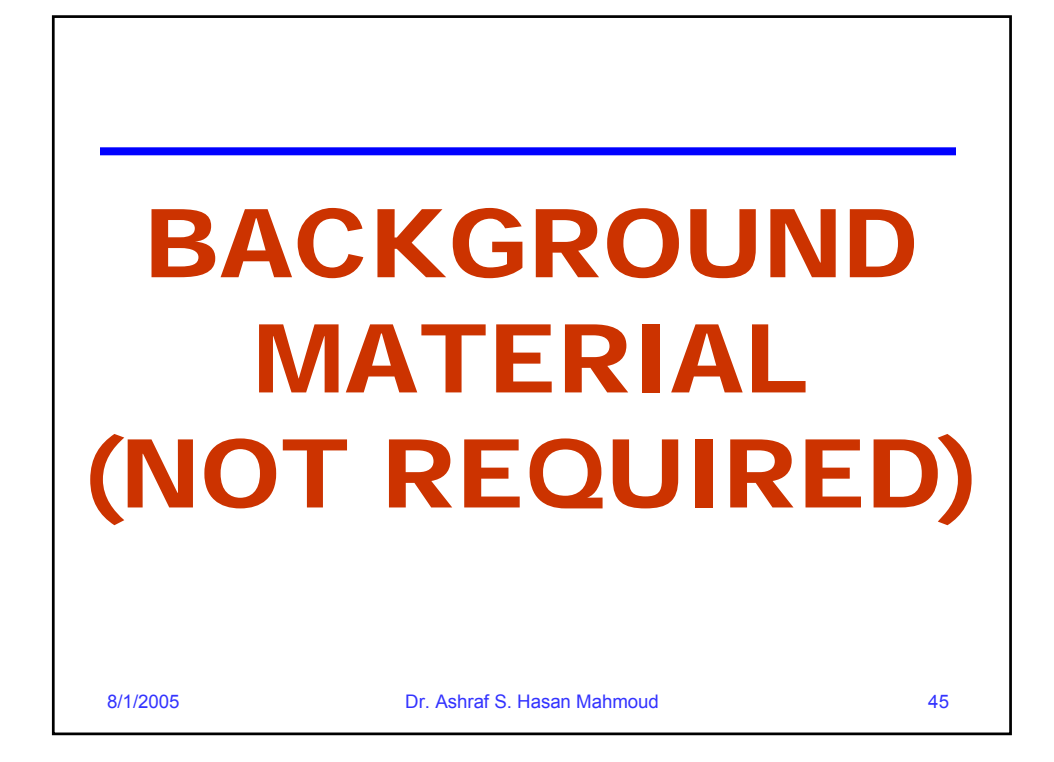

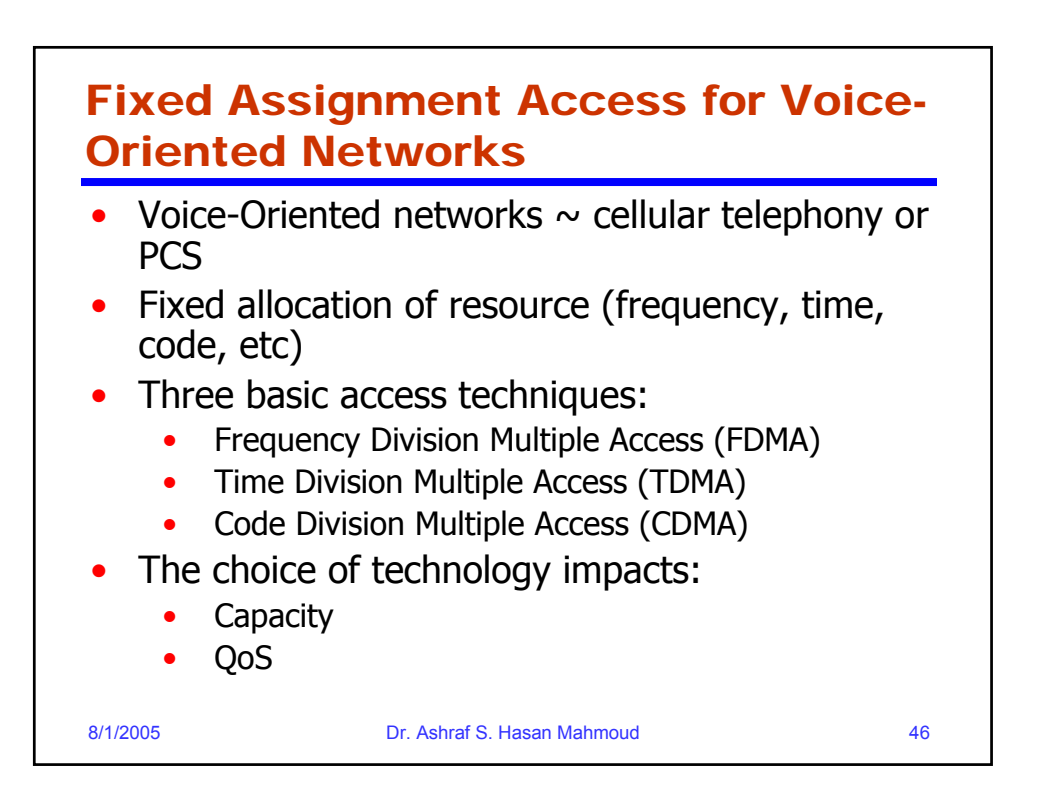

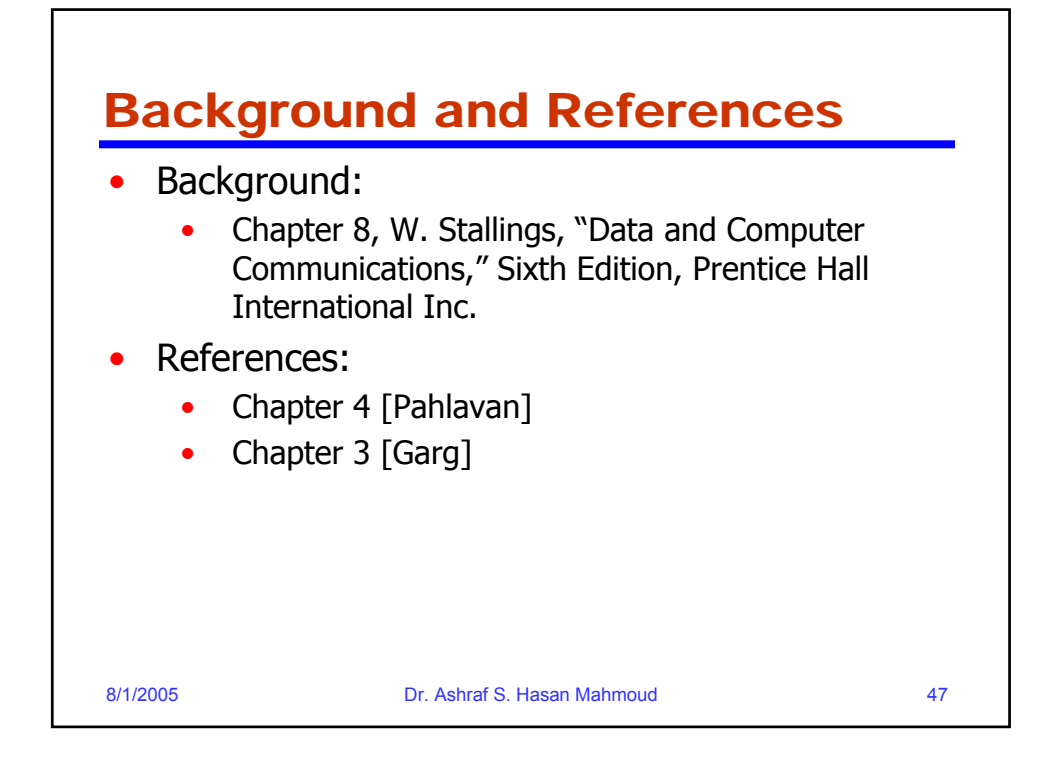

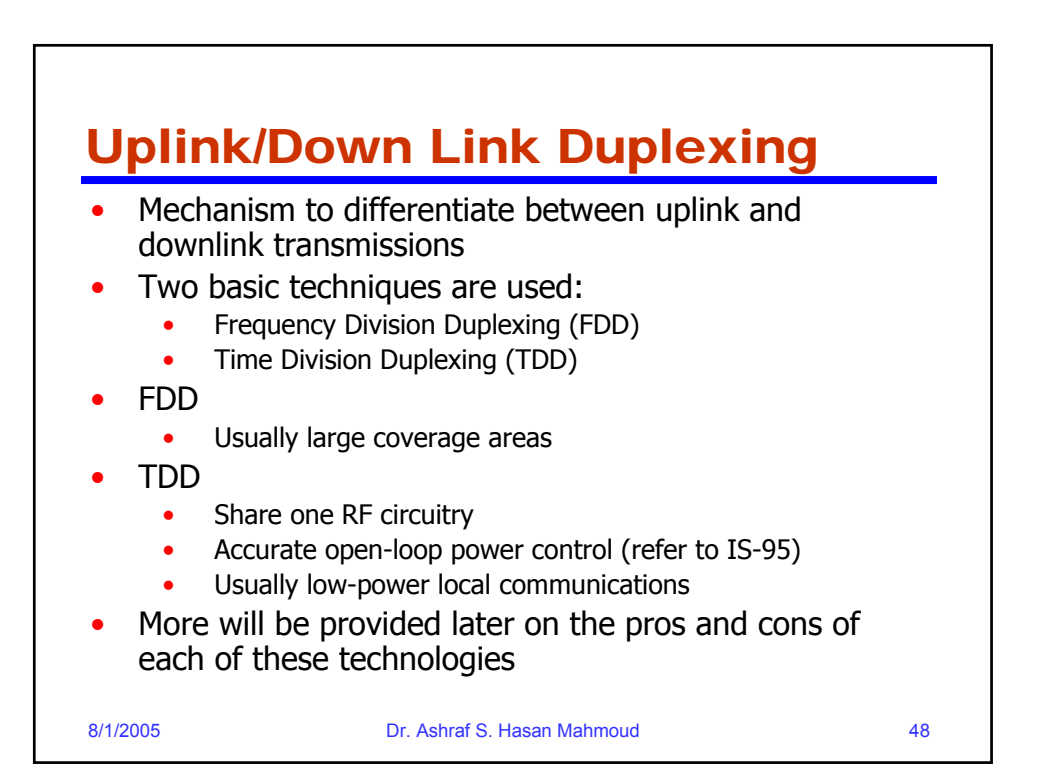

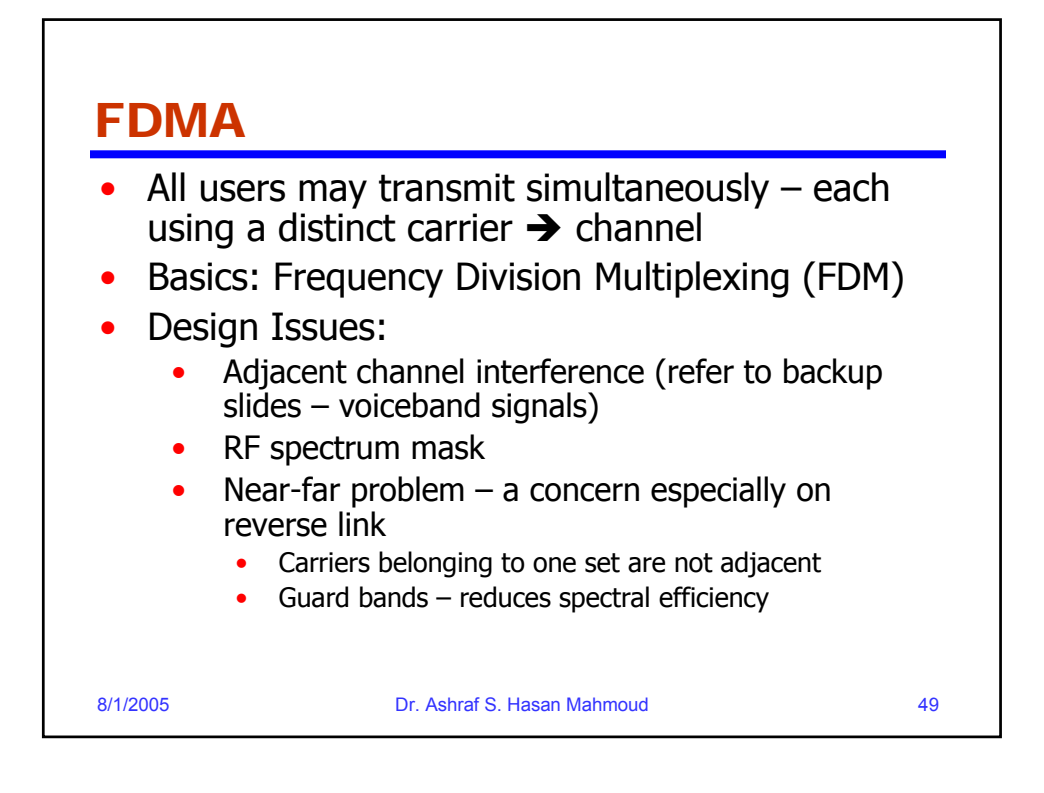

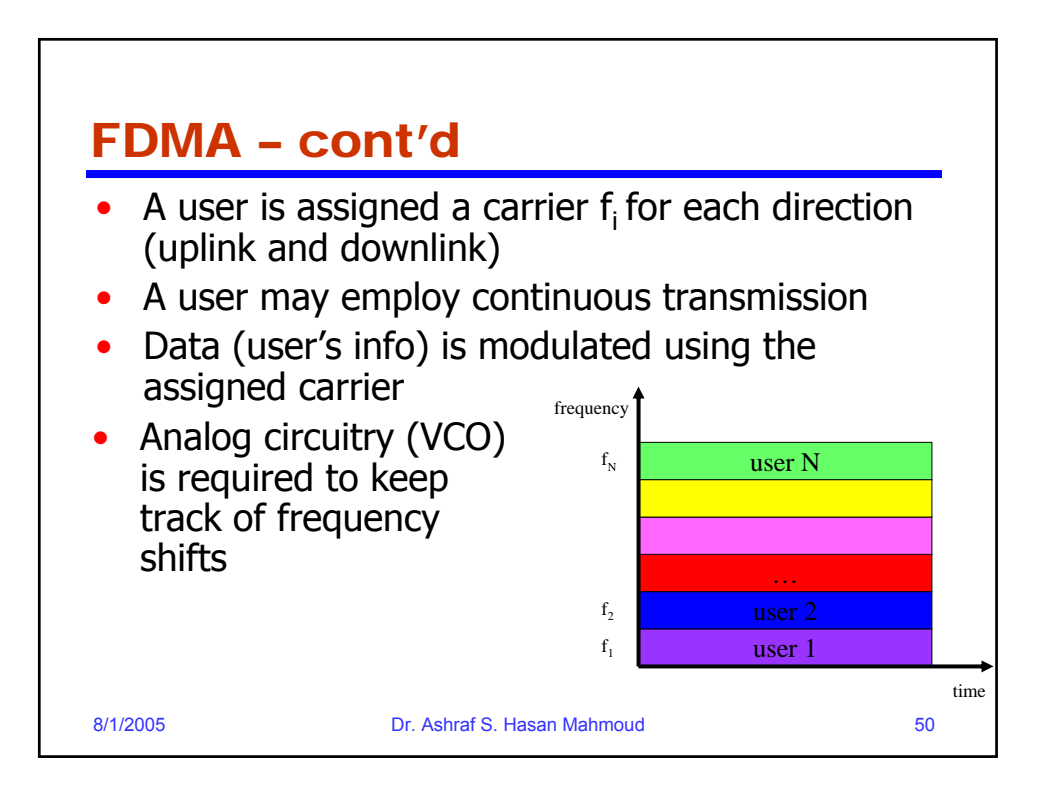

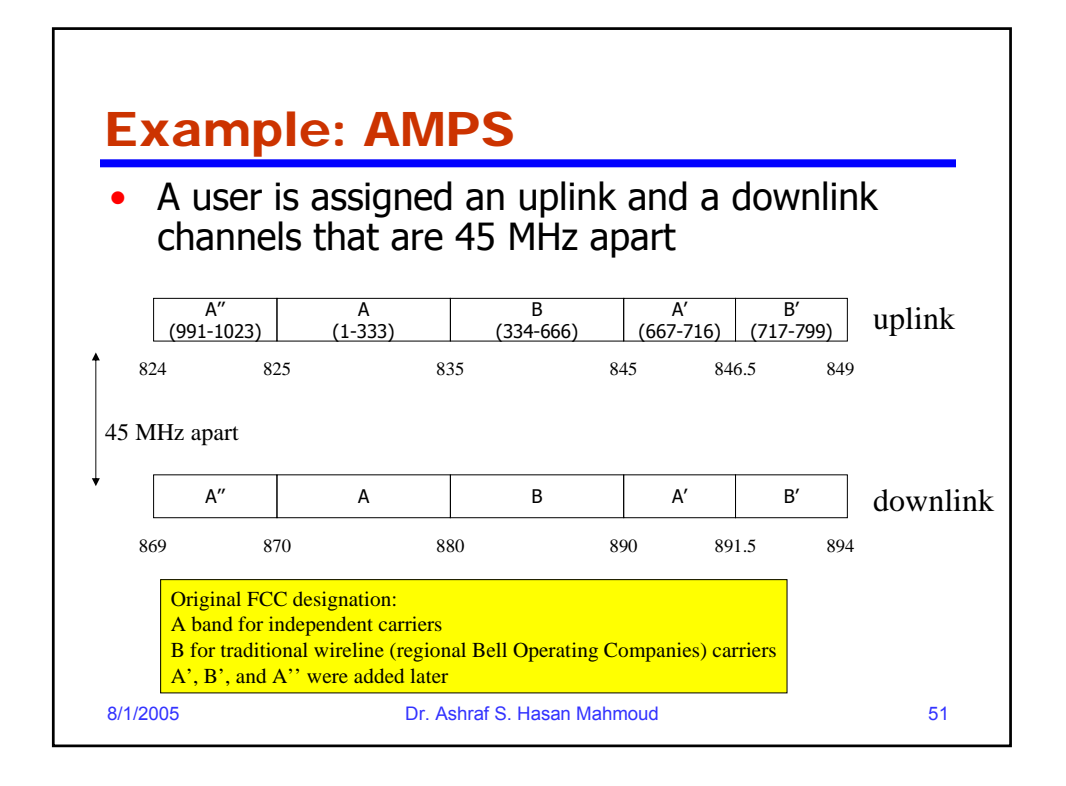

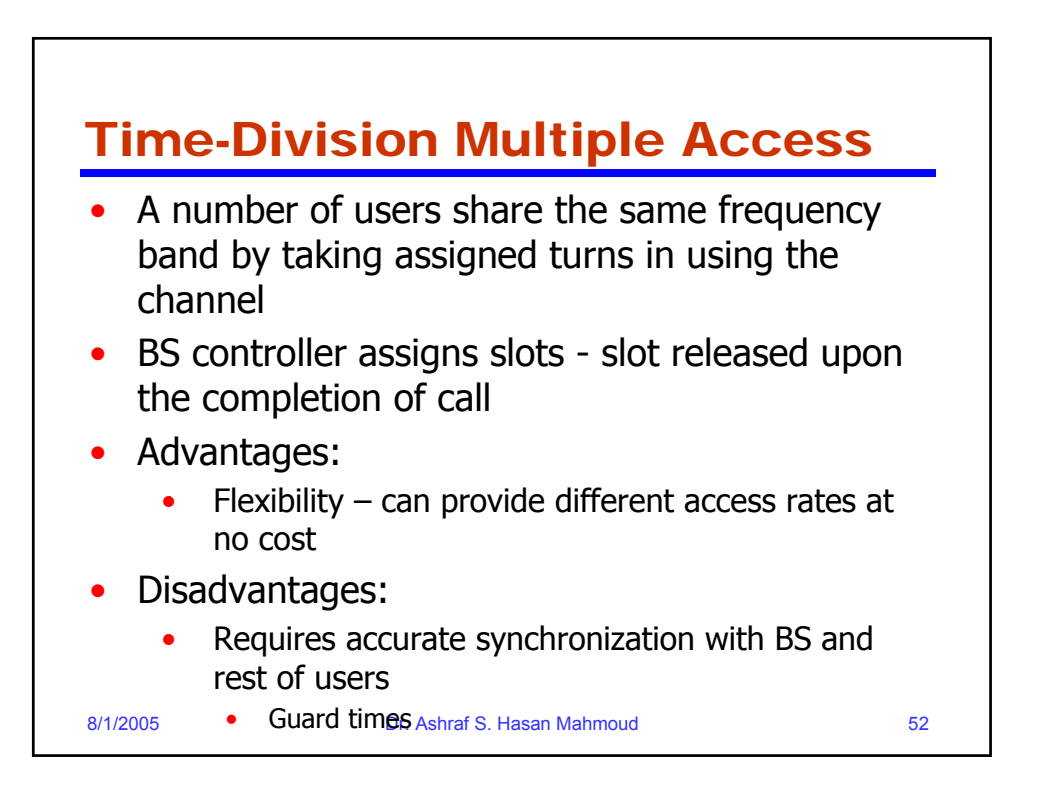

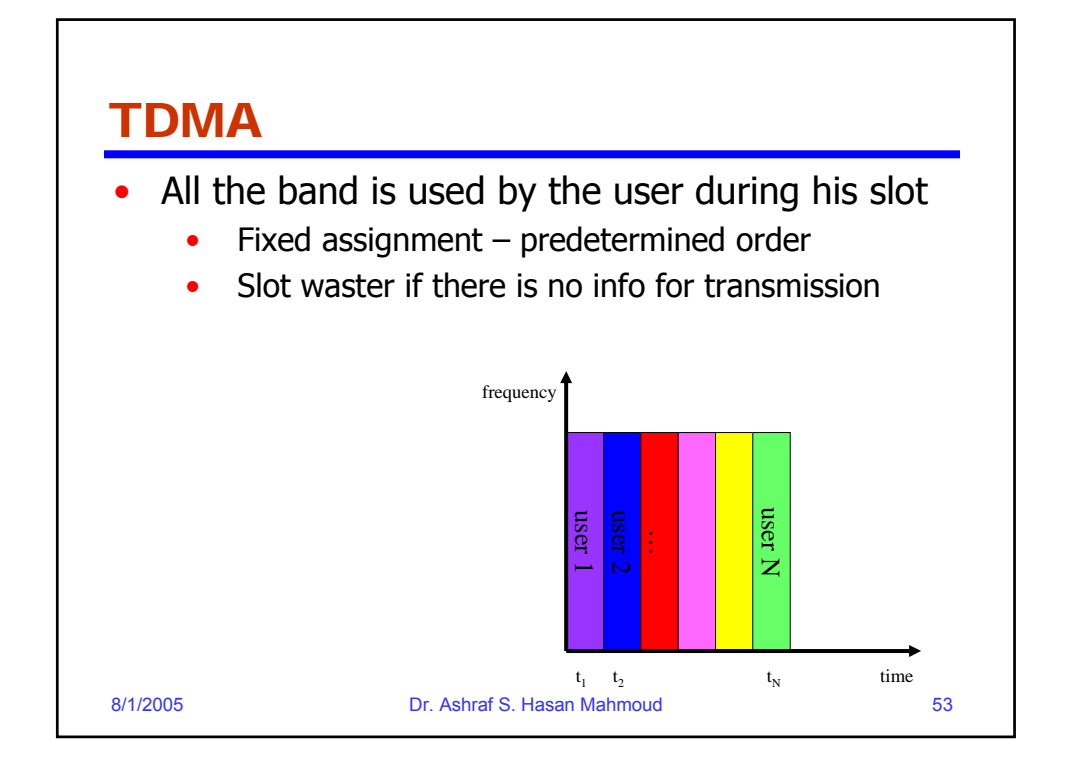

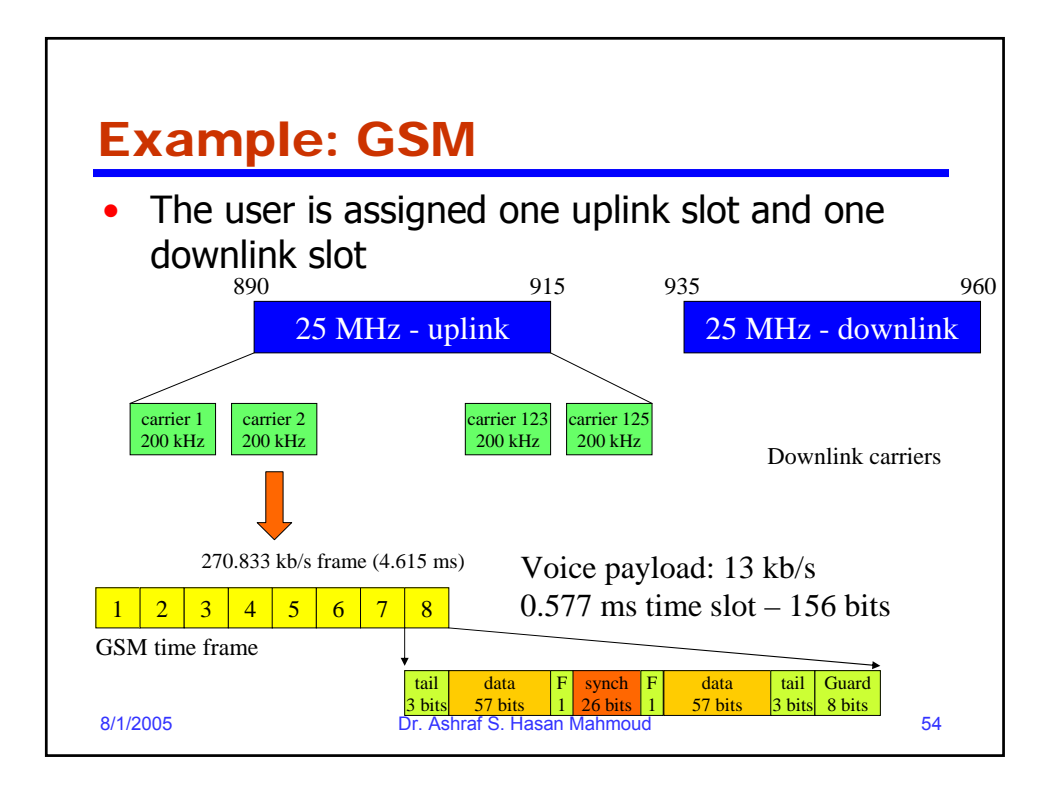

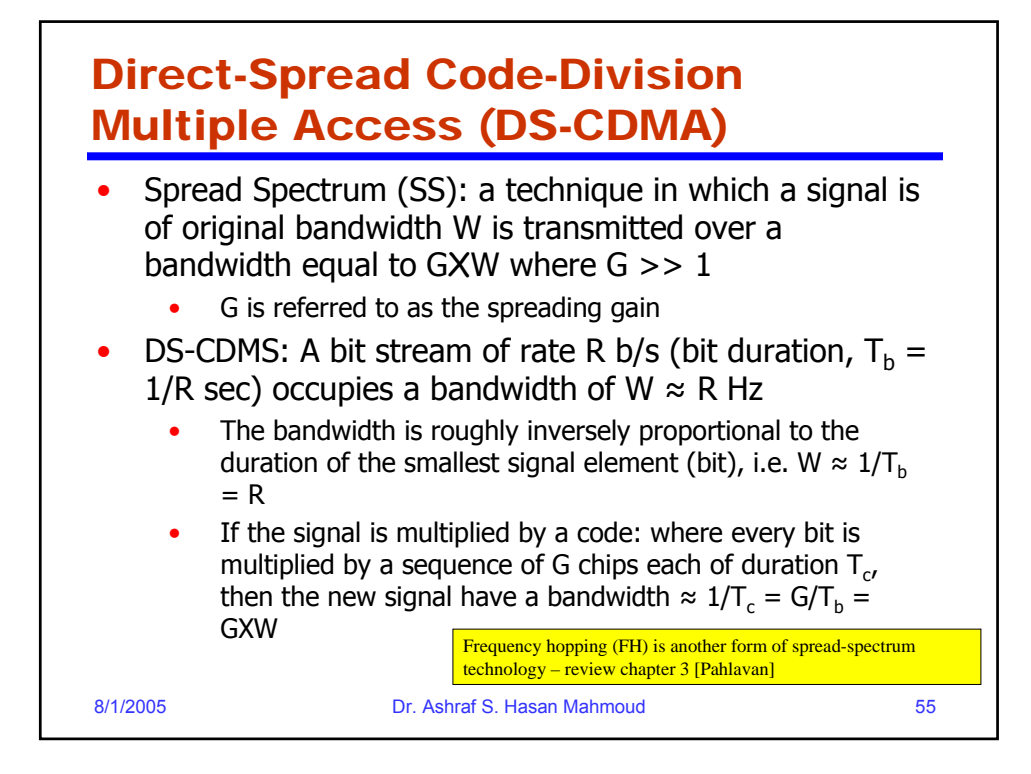

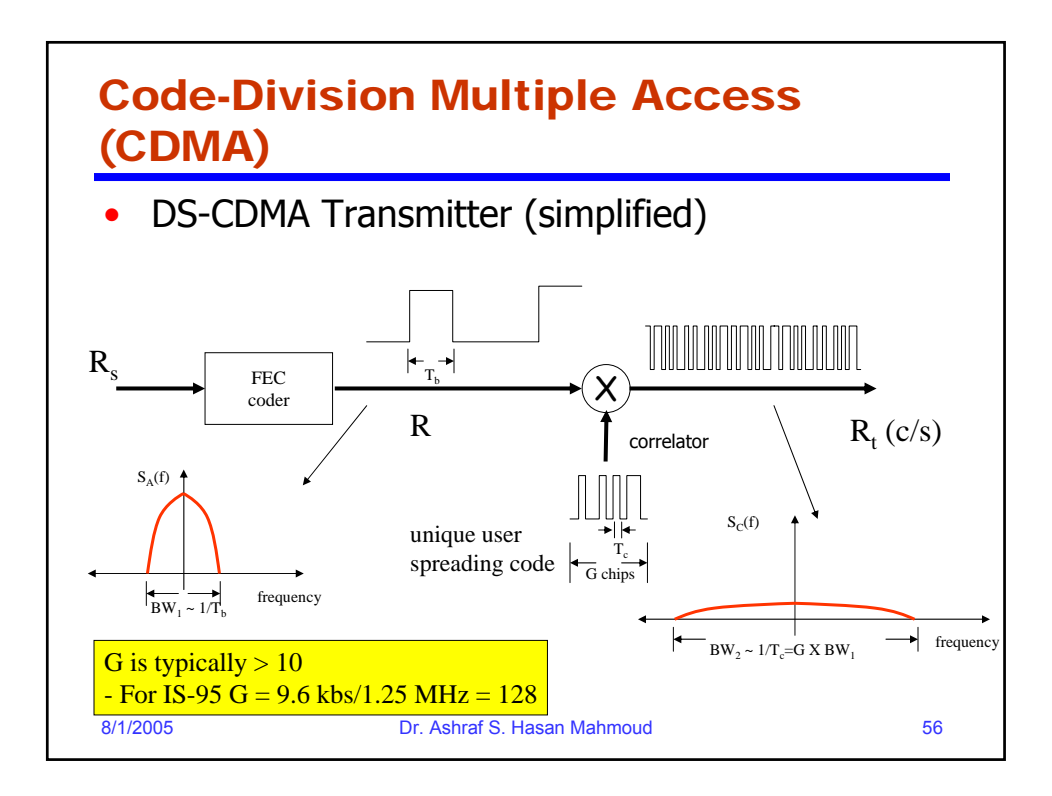

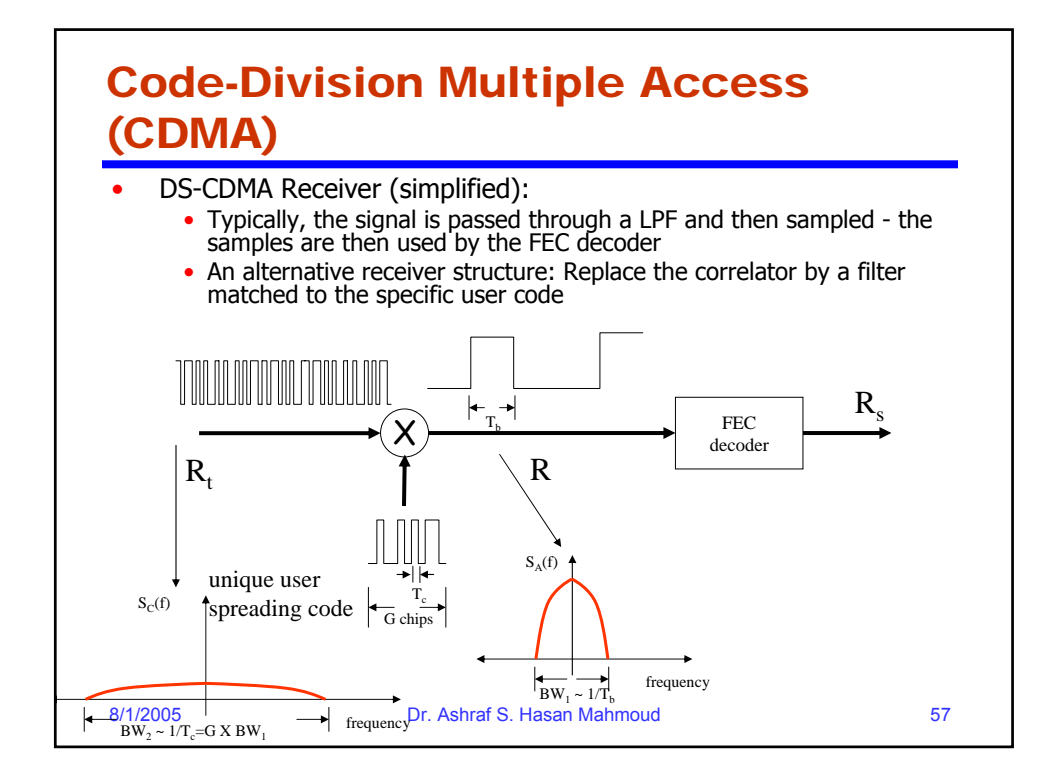

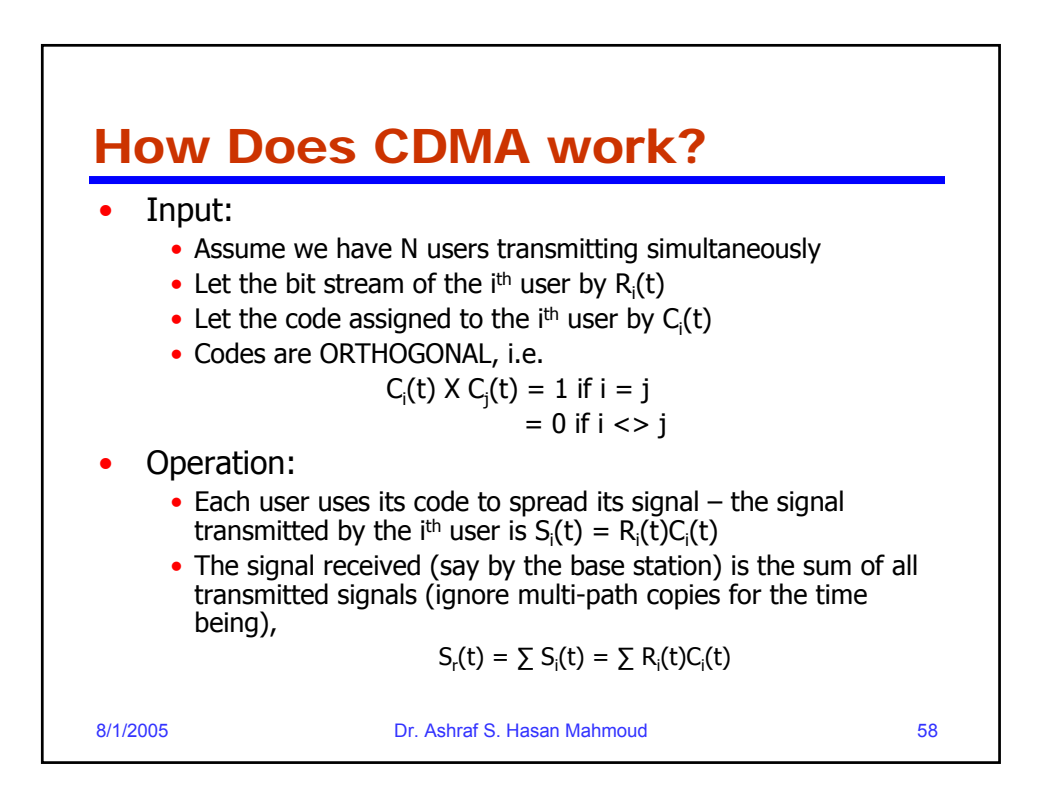

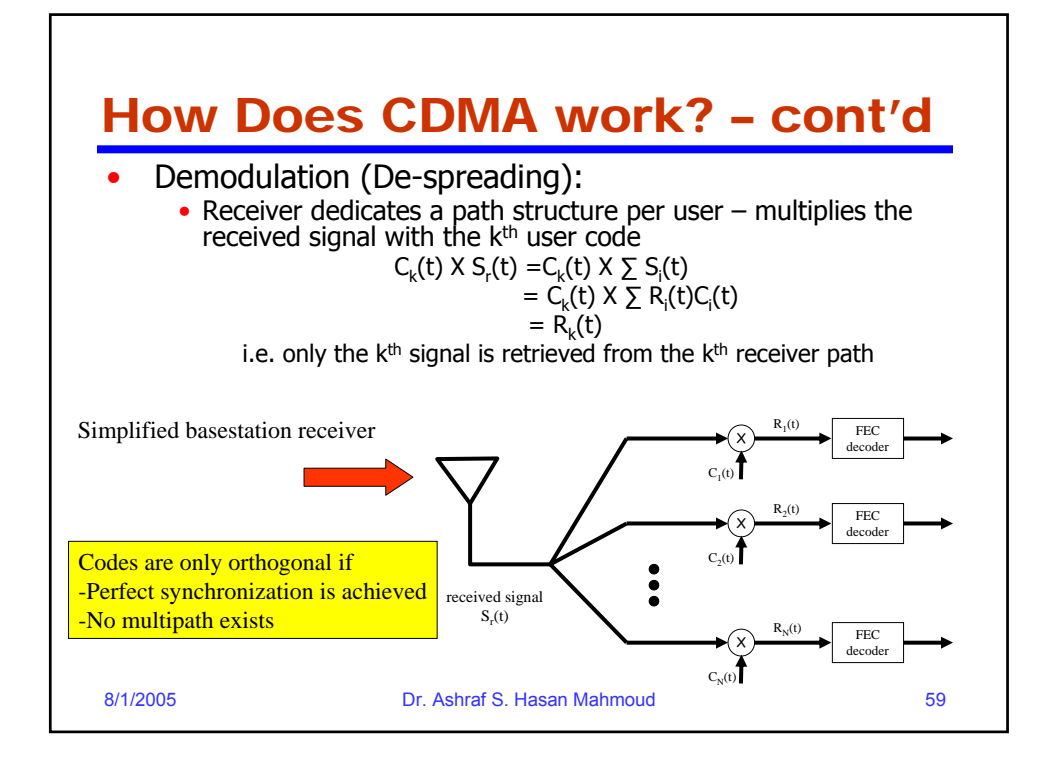

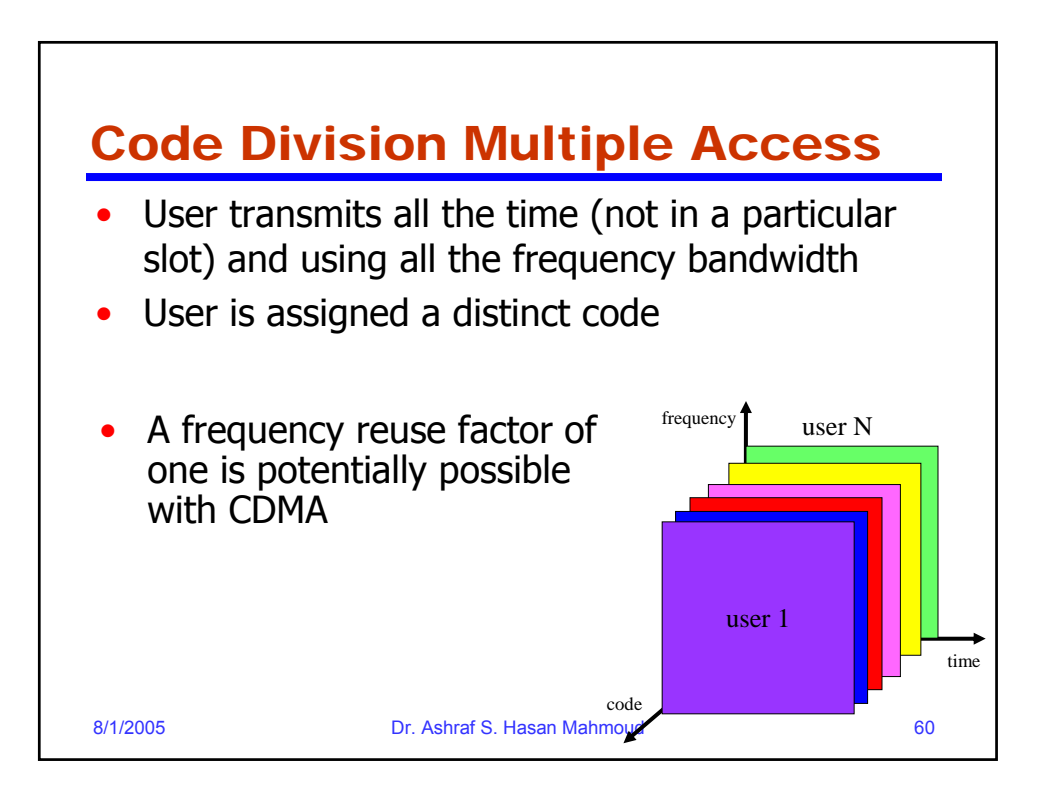